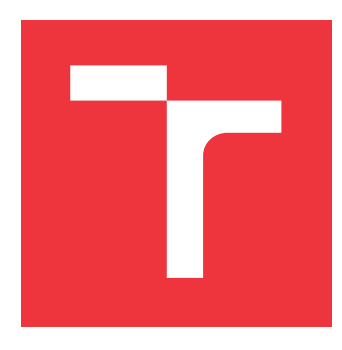

## **BRNO UNIVERSITY OF TECHNOLOGY VYSOKÉ UČENÍ TECHNICKÉ V BRNĚ**

**FACULTY OF INFORMATION TECHNOLOGY FAKULTA INFORMAČNÍCH TECHNOLOGIÍ**

**DEPARTMENT OF INFORMATION SYSTEMS ÚSTAV INFORMAČNÍCH SYSTÉMŮ**

## **DISTRIBUTED APPLICATION FACILITY IN RECURSIVE INTERNETWORK ARCHITECTURE SIMULATOR**

**ZAŘÍZENÍ PRO DISTRIBUOVANÉ APLIKACE V SIMULÁTORU REKURZIVNÍ SÍŤOVÉ ARCHITEK-**

**TURY**

**MASTER'S THESIS DIPLOMOVÁ PRÁCE**

**AUTOR PRÁCE**

**AUTHOR Bc. KAMIL JEŘÁBEK**

**VEDOUCÍ PRÁCE**

**SUPERVISOR Ing. VLADIMÍR VESELÝ, Ph.D.**

**BRNO 2017**

## **Abstract**

This thesis provides a description of Distributed Application Facility (DAF), including its components, in Recursive InterNetwork Architecture (RINA). The DAF is equivalent to an application layer of today's network model. It also documents implementation of the DAF for the OMNeT++ simulation framework. The aim of this thesis is to extend the functionality of simulation library and to provide clear application programming interface.

## **Abstrakt**

Tato práce popisuje Distributed Application Facility (DAF), včetně jejích komponent, v Recursive InterNetwork Architecture (RINA). DAF je ekvivalentem aplikační vrstvy dnešních sítí. Práce dále dokumentuje implementaci DAFu pro simulační framework OMNeT++. Cílem práce je rozšířit funkcionalitu simulační knihovny a poskytnout jednoduché aplikační rozhraní.

## **Keywords**

Recursive InterNetwork Architecture, RINA, Distributed Application Facility, OMNeT++, RINASim

## **Klíčová slova**

Rekurzivní mezisíťová architektura, RINA, Distributed Application Facility, OMNeT++, RINASim

## **Reference**

JEŘÁBEK, Kamil. *Distributed Application Facility in Recursive InterNetwork Architecture Simulator*. Brno, 2017. Master's thesis. Brno University of Technology, Faculty of Information Technology. Supervisor Veselý Vladimír.

## **Distributed Application Facility in Recursive InterNetwork Architecture Simulator**

## **Declaration**

Hereby I declare that this master thesis was prepared as an original author's work under the supervision of Ing. Vladimír Veselý, Ph.D. The supplementary information was provided by Ing. Marcel Marek, Prof. John Day and Steve Bunch. All the relevant information sources, which were used during preparation of this thesis, are properly cited and included in the list of references.

. . . . . . . . . . . . . . . . . . . . . . .

Kamil Jeřábek May 24, 2017

## **Acknowledgements**

I would like to thank to my supervisor Ing. Vladimír Veselý, Ph.D. for his support not only in formation of this thesis, and also for the opportunity to participate in PRISTINE project and RINASim developement. As a bonus I give him recipe to the only food I can prepare.

### **Slovakian Potato Dumplings with Bryndza Cheese Ingredients**

7 medium potatoes; 0.4 kg flour; 1 tsp salt; 250 grams smoked or regular bacon (block);  $1/2$  Tbsp oil; 300 g bryndza; 1 egg

### **Method**

Grate the potatoes and place in a bowl. Mix flour, salt and egg with the potatoes until you get a thick, sticky dough. Chop bacon into small cubes and fry in 1/2 tablespoon of oil on low heat until crisp and brown. Cut the dough into boiling water. Cook it until halusky are ready. Once it is cooked, let it drain for 2-3 minutes and mix it with bacon and bryndza all together.

Many thanks also belong to Ing. Marcel Marek that helps create great environment within a team.

I also would like to thank to my family for their support during all my studies. Last but not least, many thanks belong to Pavlína Bártíková for psychical encouragement and an attempt to shift typography to a higher level. To František Šumšal for his support and countless nights spent in teahouse while working on this thesis. And also to Tomáš Hykel for a hints during the typing. To Martin Janoušek, my schoolmate, that carried the heavy burden of study with me.

# **Contents**

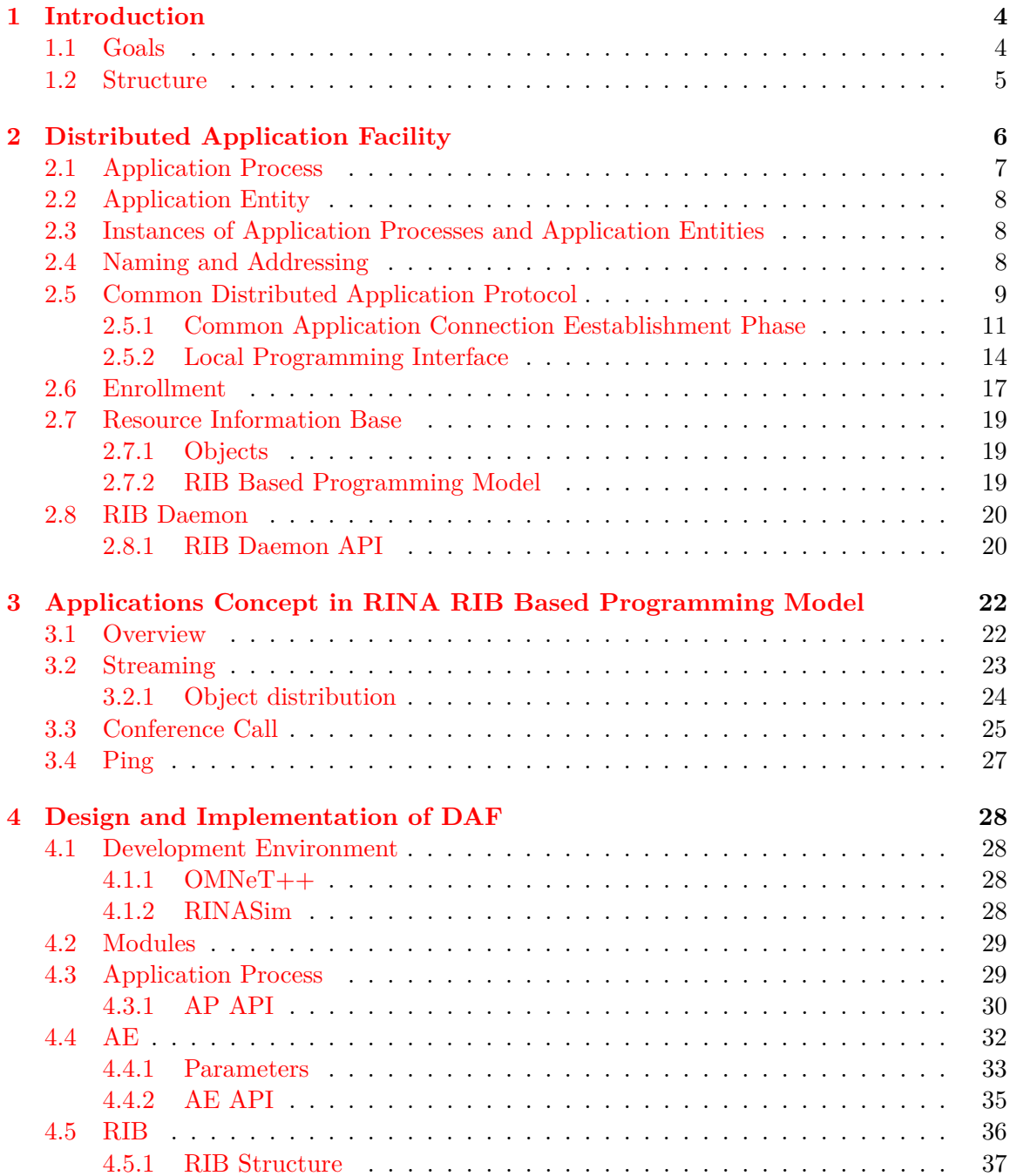

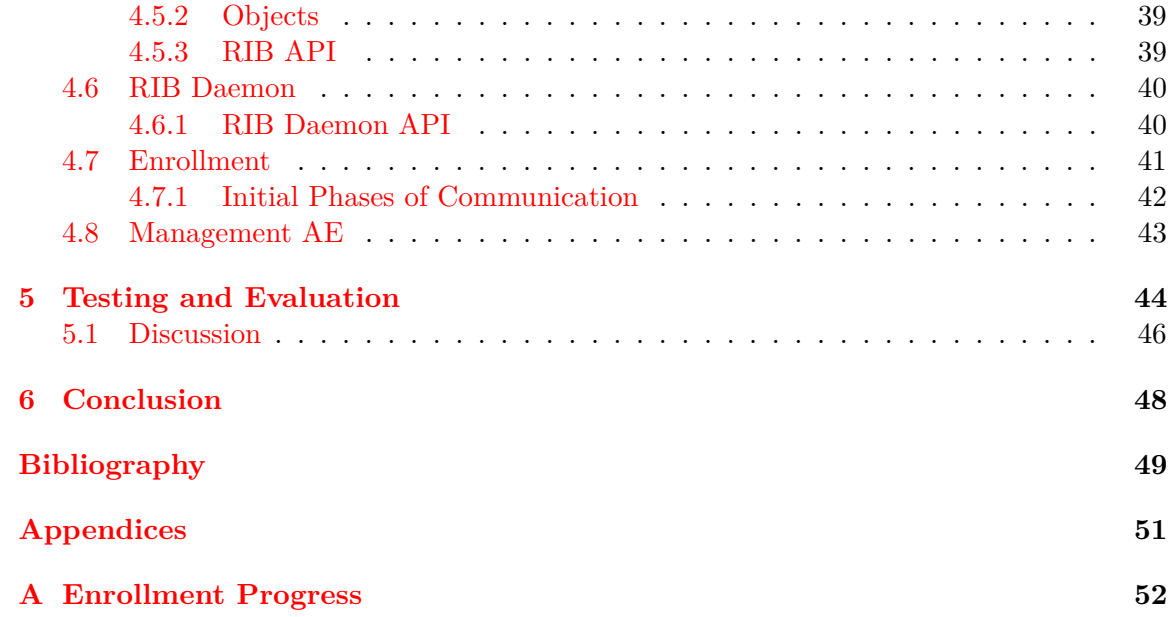

# **List of Figures**

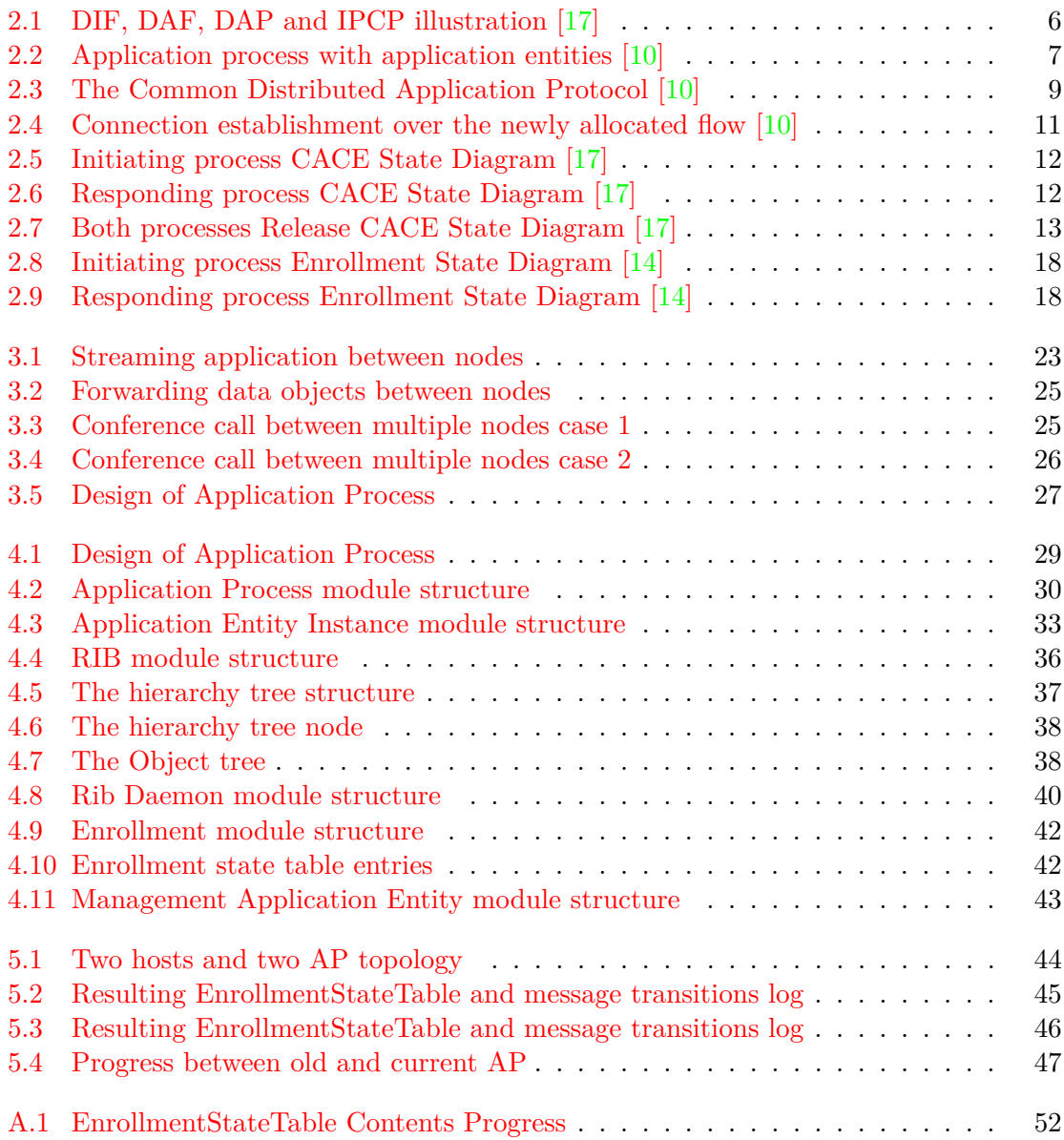

## <span id="page-6-0"></span>**Chapter 1**

## **Introduction**

These days, distributed applications, as well as cloud computing, is taking advantage over standard communications principles. The communication goes through the network and the *Software Defined Networking* (SDN) moves to the forefront, mainly in this environment.

Today's network technologies are built on a current underlying architecture based on TCP/IP model. This model is facing a lack of mobility mechanisms, multihoming, and more from the beginning. Even though, there is an effort to supplement such mechanisms to the model, it is hard to implement them.

*Recursive InterNetwork Architecture* (RINA) is a new network architecture; its author is John Day. It is based on principles described in his book *Patterns in Network Architecture*[\[5\]](#page-51-2). RINA represents a clean slate architecture that solves all of the mentioned problems from scratch.

RINA is based on the observation that all communication is just interprocess communication between two application processes and every application is a distributed application. Hence, it provides *Distributed Application Facility* that is an application layer compared to the TCP/IP model.

Current model needs explicit programming techniques (for example, using Open MPI) to create distributed applications. RINA should provide an easier approach in this way. It alludes to the fact that application programmers should not care about networking and they should just program the applications by manipulating application objects locally.

### <span id="page-6-1"></span>**1.1 Goals**

The theoretical part of this thesis aims to provide a detailed analysis of an application layer called *Distributed Application Facility* (DAF) of RINA architecture. It is completely different from current Internet architecture, hence the description is not limited to overall narration only, but it is focused on each component of DAF relevant to this thesis. In addition, there has to be included an application protocol, establishing of a connection, as well as a programming interface. It also brings a new programming model.

The technical report is focused on the description of the design and implementation of relevant DAF components, including all additional important parts of the  $OMNeT++$ simulation framework. The goal is to use the potential of object-oriented programming to create easily extendable components with clear programming interfaces.

## <span id="page-7-0"></span>**1.2 Structure**

Chapter [2](#page-8-0) provides detailed description of DAF including all its parts. The emphasis is primarily placed on the local programming interface and RIB Daemon component.

Chapter [3](#page-24-0) gives a detailed view on how the applications in RINA RIB Based Programming Model should look like. The cooperation of all components in various cases is provided.

Chapter [4](#page-30-0) describes design and implementation of each module created in RINASim during this work. The great attention is paid to implementation of API of each component and structure of Resource Information Base.

Chapter [5](#page-46-0) covers testing use cases of the implemented model and overall discussion of impact of the solution on architecture conception.

Chapter [6](#page-50-0) contains the final summarization of this thesis.

## <span id="page-8-0"></span>**Chapter 2**

# **Distributed Application Facility**

RINA provides a bit different approach from today's networks that are based on TCP/IP model. The significant difference is that there exists only one layer that is recursively repeated. This layer is called *Distributed Application Facility* (DAF) and it is a designation of distributed application. We automatically assume that every application is distributed application and nothing else.

<span id="page-8-1"></span>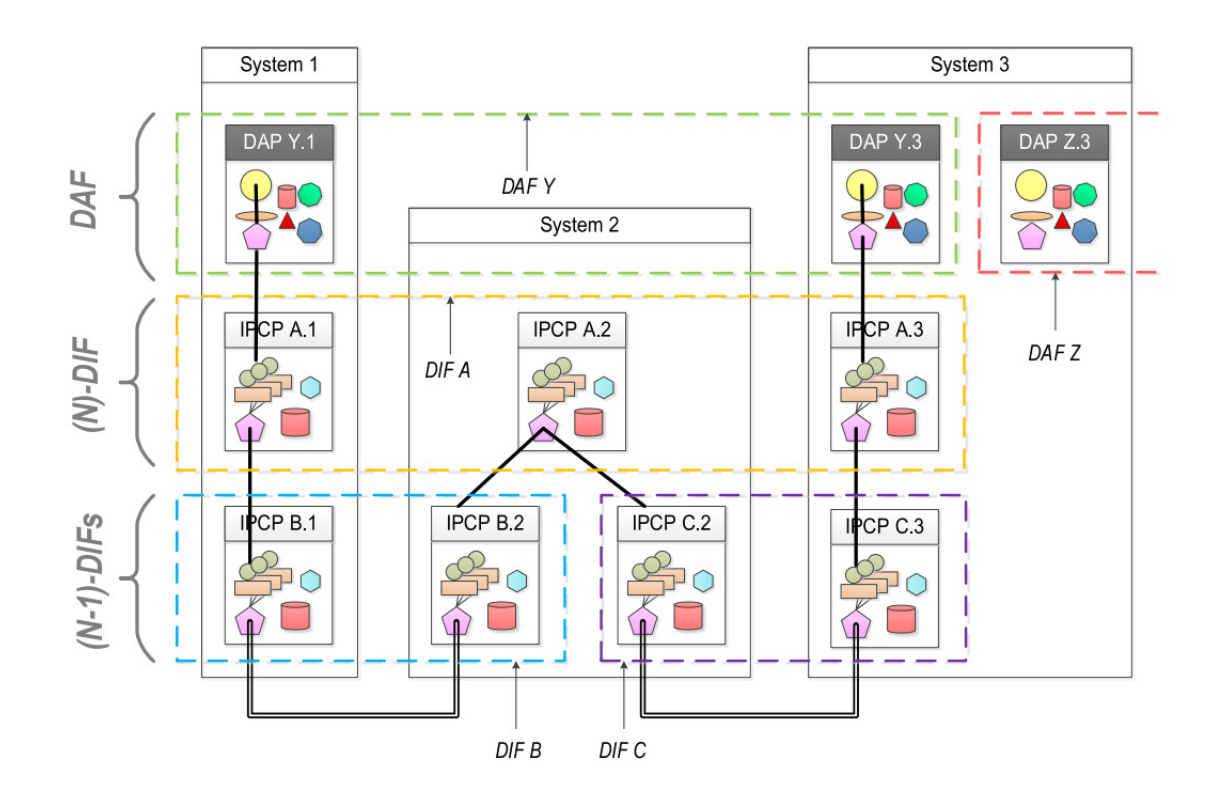

Figure 2.1: DIF, DAF, DAP and IPCP illustration [\[17\]](#page-52-0)

The DAF is a collection of Application Processes that are cooperating to perform some function. We distinguish between two types of DAFs – *the heterogeneous* and *the homogeneous*. The heterogeneous DAFs are composed of Application Processes of different types.

On the opposite, the homogeneous DAFs are composed of the same types of Application Processes.

In RINA we distinguish one special case of DAF that is intended to provide InterProcess Communication (IPC) called *Distributed IPC Facility* (DIF). The DIF is one example of the homogeneous DAFs. All Application Processes of that DIF are of the same type and they contain the same components. More detailed description of DIFs is provided in RINA Specifications [\[11\]](#page-51-3), [\[8\]](#page-51-4).

An Application Processes on the same processing system may use different DIFs of different rank with a different scope to provide IPC. The DAF uses (operates over) (N)- DIF it has access to, as it is shown in more detail in the Figure [2.1.](#page-8-1) Application Processes of a single DAF have an access to the same DIF to be able to communicate.

A DAF will operate over a single DIF. There is no reason that DAF can operate over multiple DIFs. If Application Process has an access to multiple DIFs, it can leak information because of a different security level of the DIFs. [\[10\]](#page-51-1)

The following sections provide the detailed description of the DAF components that are relevant to this thesis only. Summary of all RINA information of all components provided below came mostly from RINA Specifications and other sources:  $[3]$ ,  $[4]$ ,  $[7]$   $[9]$ ,  $[10]$ ,  $[13]$ , [\[11\]](#page-51-3), [\[8\]](#page-51-4), [\[18\]](#page-52-2), [\[12\]](#page-51-10), [\[16\]](#page-52-3), [\[17\]](#page-52-0) and [\[19\]](#page-52-4).

## <span id="page-9-0"></span>**2.1 Application Process**

*Application Process* (AP) is a program intended to accomplish some purpose, which can be instantiated on a processing system. An Application Process contains one or more *Application Entities*, that are introduced in the following section, and functions for managing system resources, such as the processor, storage, and IPC.

<span id="page-9-1"></span>Application Process must have at least one Application Entity. Otherwise, AP would have no input/outpu and would lack the state-sharing purpose.

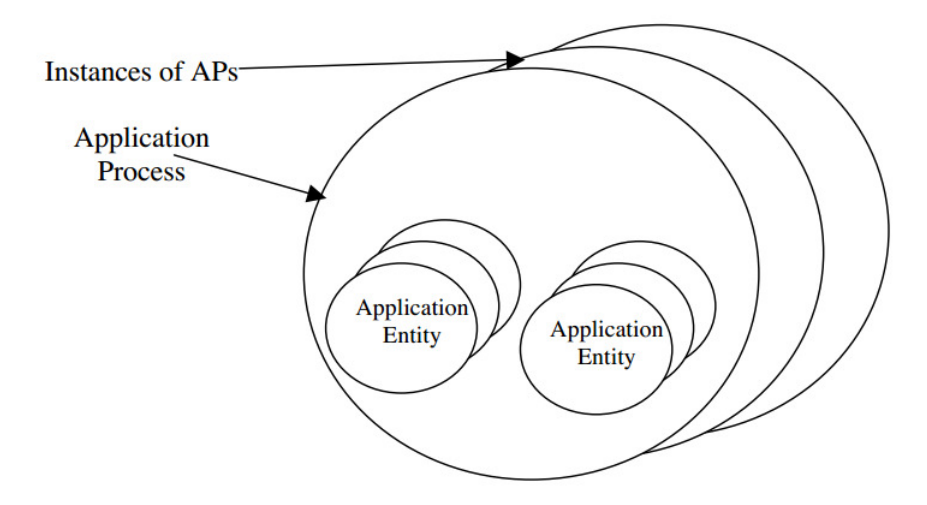

Figure 2.2: Application process with application entities [\[10\]](#page-51-1)

## <span id="page-10-0"></span>**2.2 Application Entity**

*Application Entity* (AE) is a component (task) of an AP. An application needs to communicate with other applications for multiple purposes, potentially at the same time. These multiple communication connections (streams) need to be created a managed – this is the purpose of AEs. Application Entity implements an application protocol. Such protocol provides shared understanding of the purpose of communication, protocol, set of objects and their meaning that the two AEs exchange. There is used only one application protocol called *Common Distributed Application Protocol* for communication. It is described in more detail in section [2.5.](#page-11-0)

AEs should be implemented by subroutine libraries which should be hidden for application programmers – they would control it via API calls.

The example should provide a better understanding of the purpose of the Application Entities. Imagine an application that contains two different Application Entities. One AE should be responsible for serving requests for web pages, while another AE might be responsible for communicating with network database server. Each of these AEs has its defined purpose, set of objects they communicate, and communication protocol.

## <span id="page-10-1"></span>**2.3 Instances of Application Processes and Application Entities**

*Application Process Instance* (AP Instance) and *Application Entity Instance* (AE Instance) are instantiations of these tasks. On one processing system there can be many instances of the same AP. Also, it is possible to have many instances of the same AE in one AP.

It may be useful to have the opportunity to create an application connection specifically to one of the instances of AP and AE. Each instance can manipulate with unique data, it can have unique parameters, or it is known to have a defined purpose. Moreover, we want to connect back to it, if the connection fails.

A good example of how the AP and the AE instances might be used is "voice conference call". Imagine, that one Application Instance is a video conference call with more than one participant. An AE implements a video-streaming protocol. And an AE Instance represents one camera of one of the participants.

## <span id="page-10-2"></span>**2.4 Naming and Addressing**

In sections above, DAF components that are participating in the communication were described. We need to distinguish endpoints of communication within DAF. RINA defines special identifiers for each component.

- *Distributed-Application-Name* (DAN) is whatever cast name<sup>[1](#page-10-3)</sup> that identifies a distributed application and it is globally unambiguous. One DAF might have assigned more than one DAN with different access control properties.
- ∙ *Application Process Name* (APN) is a globally unambiguous synonym for an Application Process of DAF.

<span id="page-10-3"></span><sup>&</sup>lt;sup>1</sup>Whatever cast name is a special synonym addressing/naming set of Application Processes.

- ∙ *Application Process Instance Identifier* (API-id) is an identifier bound to AP Instance to distinguish multiple AP Instances. It is unambiguous within the Application Process.
- ∙ *Application Entity Name* (AEN) is unambiguous within the scope of the Application Process.
- ∙ *Application Entity Instance Identifier* (AEI-id) is an identifier that is also unambiguous within single AP, and it helps us to identify different AE instances.

## <span id="page-11-0"></span>**2.5 Common Distributed Application Protocol**

*Common Distributed Application Protocol* (CDAP) is the only required application protocol in RINA. It provides a platform for building all distributed applications. CDAP allows distributed applications to deal with communication at the object level without the need to do an explicit serialization and other input/output operations. The CDAP unifies the approach of sharing data over the network, so we do not need to create any additional specialized protocols.

From the application perspective, the only operations, which can be performed on objects, are create/delete, read/write, and start/stop (execute/suspend). These operations are primarily supported by the CDAP. Also, all of these operations are subject to access rights on the objects.

<span id="page-11-1"></span>The CDAP makes no restrictions on objects and their purpose or nature. There is also no error-check mechanism for provided objects, except for versioning mechanism<sup>[1](#page-11-2)</sup> of the objects, which ensures that the objects are correctly interpreted by the application.

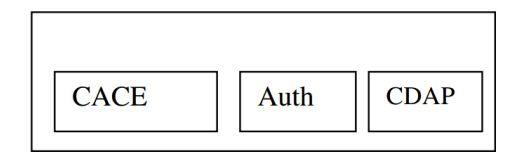

Figure 2.3: The Common Distributed Application Protocol [\[10\]](#page-51-1)

CDAP is constructed of three different submodules [\(2.3\)](#page-11-1):

- ∙ *Common Application Connection Establishment* (CACE) module is involved in establishing an application connection. It is based on a simplified version of the OSI ACSE protocol.
- ∙ *Authentication* (Auth) module provides authentication of the two communicating entities on an application connection. This is the only module that can be modified. It is assumed that there will be many available Authentication module variants (from null to passwords to something stronger). The Authentication module can generate its own protocol, if additional exchanges are needed.
- ∙ *Common Distributed Appplication Protocol* (CDAP) submodule.

<span id="page-11-2"></span><sup>&</sup>lt;sup>1</sup>Discussed later in section [2.7.1](#page-21-1) dealing with objects.

CDAP is a symmetric protocol. There is no distinguished party in the communication once the CDAP connection is established.

<span id="page-12-0"></span>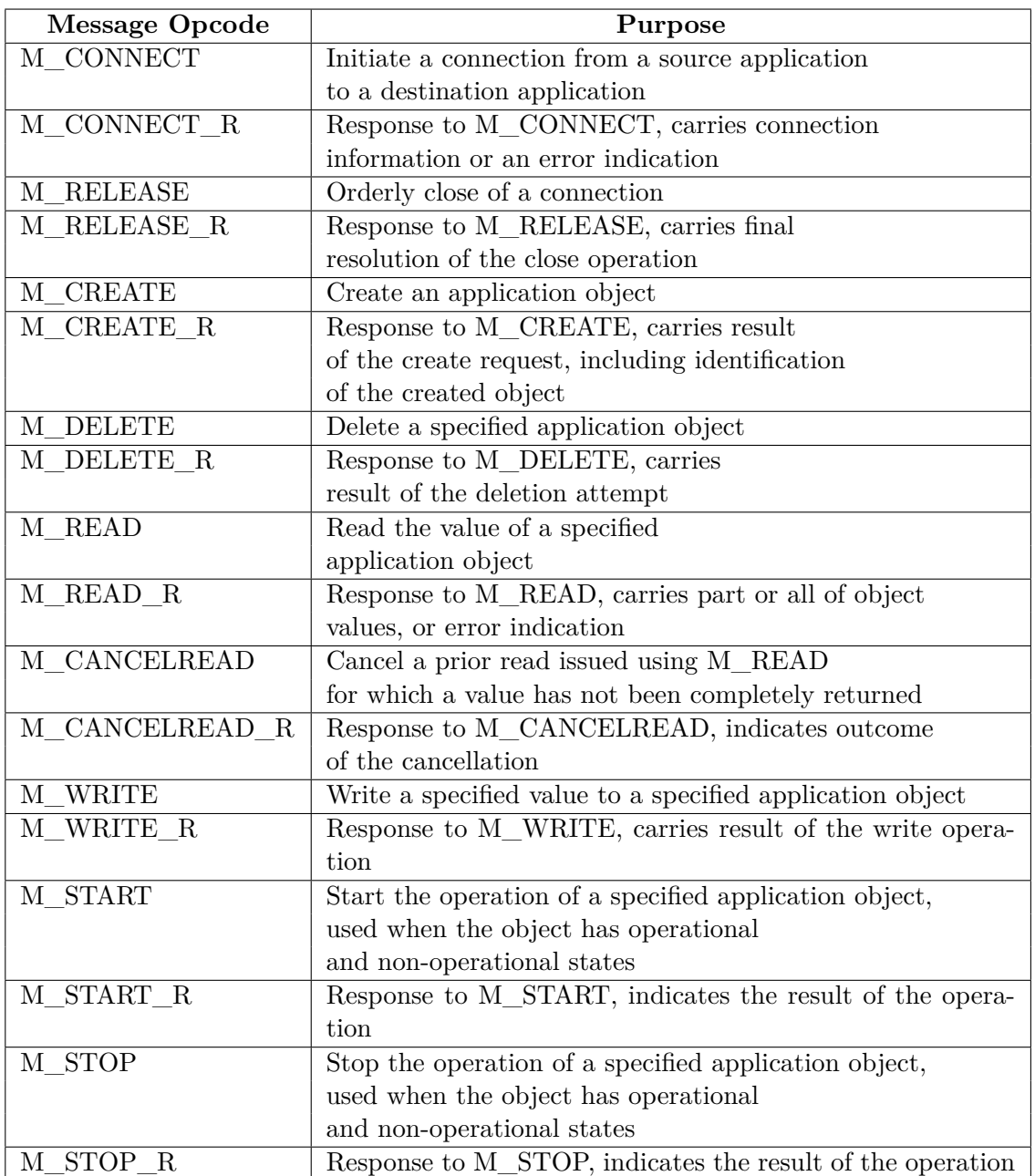

The CDAP uses only these eighteen messages (Table [2.1\)](#page-12-0):

Table 2.1: CDAP message types [\[3\]](#page-51-5)

#### <span id="page-13-0"></span>**2.5.1 Common Application Connection Eestablishment Phase**

*Common Application Connection Establishment Phase* (CACEP) is the first phase that all communication must go through. It starts immediately after the initiating application process obtains a positive allocation response from the destination application.

The first CACEP within DAF occurs between Application Processes over 'management flow'. This is the first connection between two application processes. After the connection is established, other data transfer connections between AEs may proceed, as it is depicted in Figure [2.4.](#page-13-1) CACEP has to proceed on all connections. It is required to determine whether two AEs are communicating whom they think they do. Also, when the first CACEP is finished, another phase of communication – called *Enrollment* – is started. The description of this phase can be found in Section [2.6.](#page-19-0)

<span id="page-13-1"></span>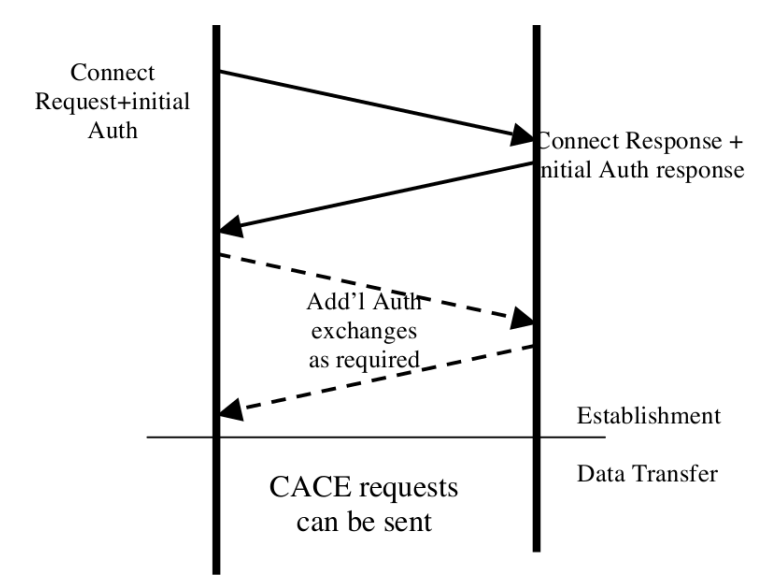

Figure 2.4: Connection establishment over the newly allocated flow [\[10\]](#page-51-1)

CDAP messages M\_CONNECT and M\_CONNECT\_R are the only used messages while establishing an application connection. CDAP M\_CONNECT messages carry initial authentication information in each direction. The authentication is application dependent, as it may differ from null to password to something more complex (in this case AEs can exchange additional messages).

The detailed description of this phase is depicted in the following Figures [2.5,](#page-14-0) [2.6,](#page-14-1) [2.7.](#page-15-0) These figures come from the detailed specification of CACE phase [\[4\]](#page-51-6). Figure [2.5](#page-14-0) shows the procedure of the CACE phase from the initiating process perspective. The second diagram, depicted in Figure [2.6,](#page-14-1) shows the procedure from the responding process side.

The last diagram, Figure [2.7,](#page-15-0) depicts the release of the communication, both from the initiating and the responding process side. In this figure, both application processes are in " well. Established" state when initiator starts releasing. Releasing belongs to CACE phase as

In both diagrams, transitions are denoted with  $\mu$ , input/action all diagrams denoted with  $\mu$ ,  $\Omega$ show only positive progress. All failures, such as receiving unexpected CDAP messages, are indicated as "wrong input". Any process may initiate the deallocation in every state.

<span id="page-14-0"></span>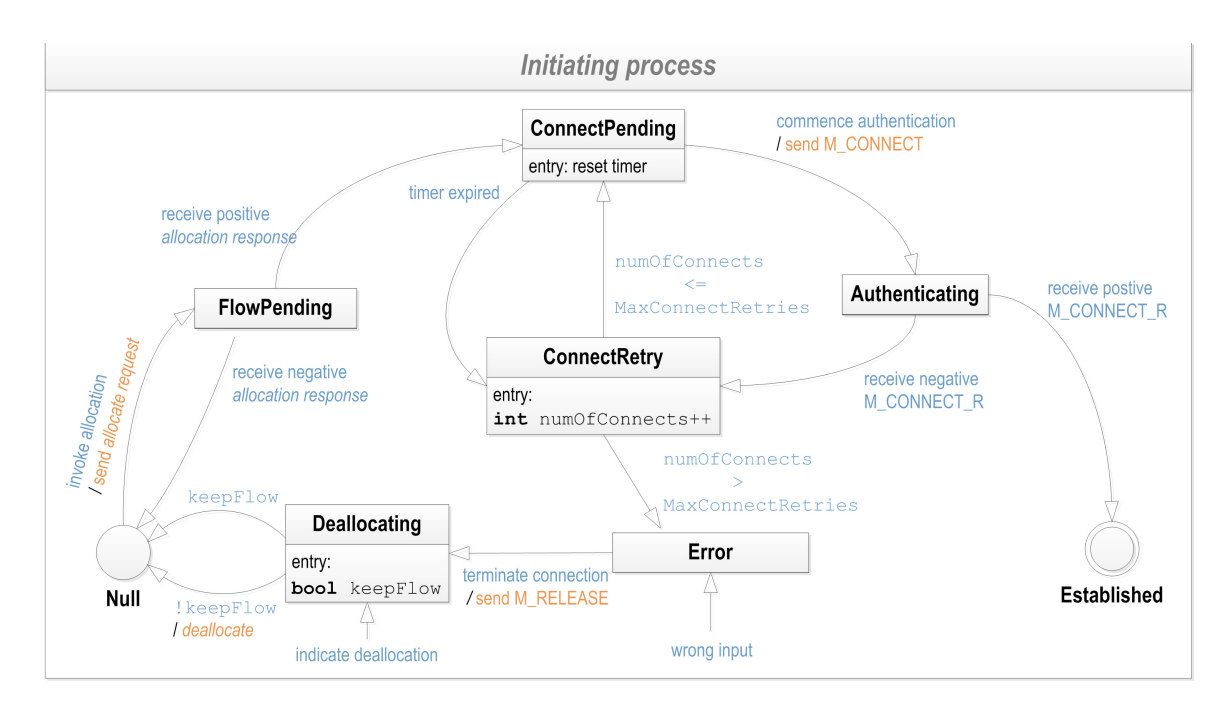

Figure 2.5: Initiating process CACE State Diagram [\[17\]](#page-52-0)

<span id="page-14-1"></span>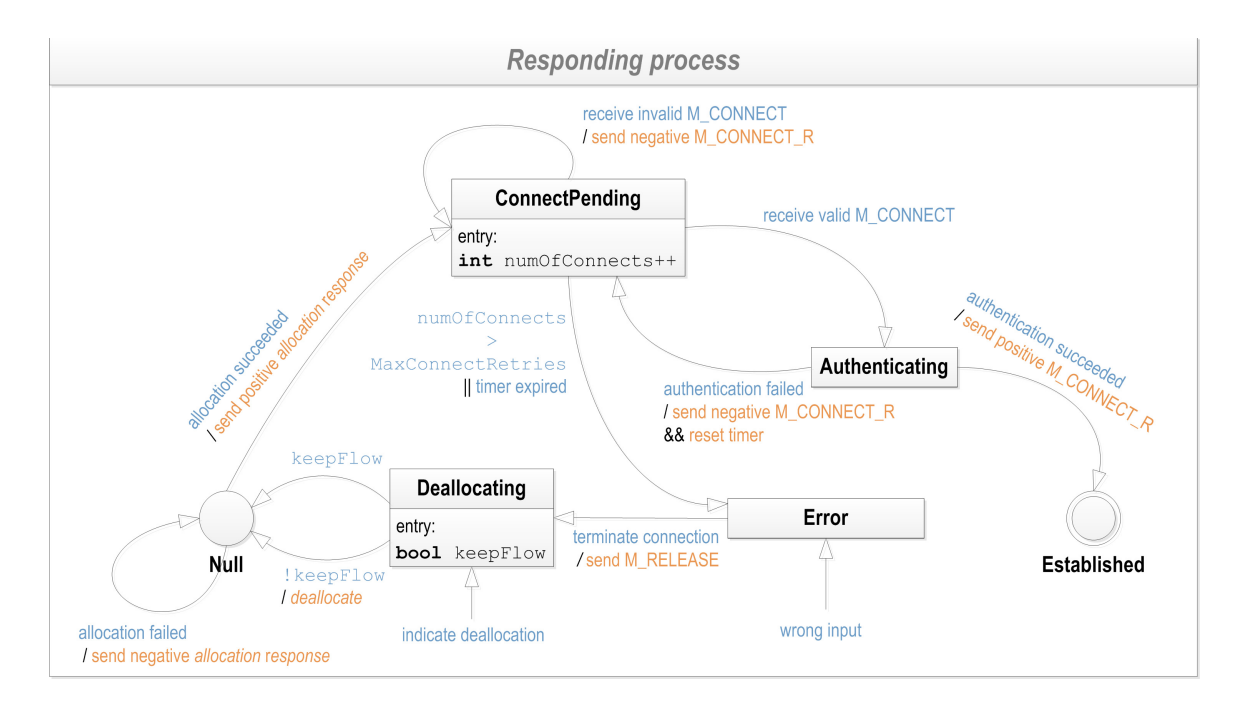

Figure 2.6: Responding process CACE State Diagram [\[17\]](#page-52-0)

<span id="page-15-0"></span>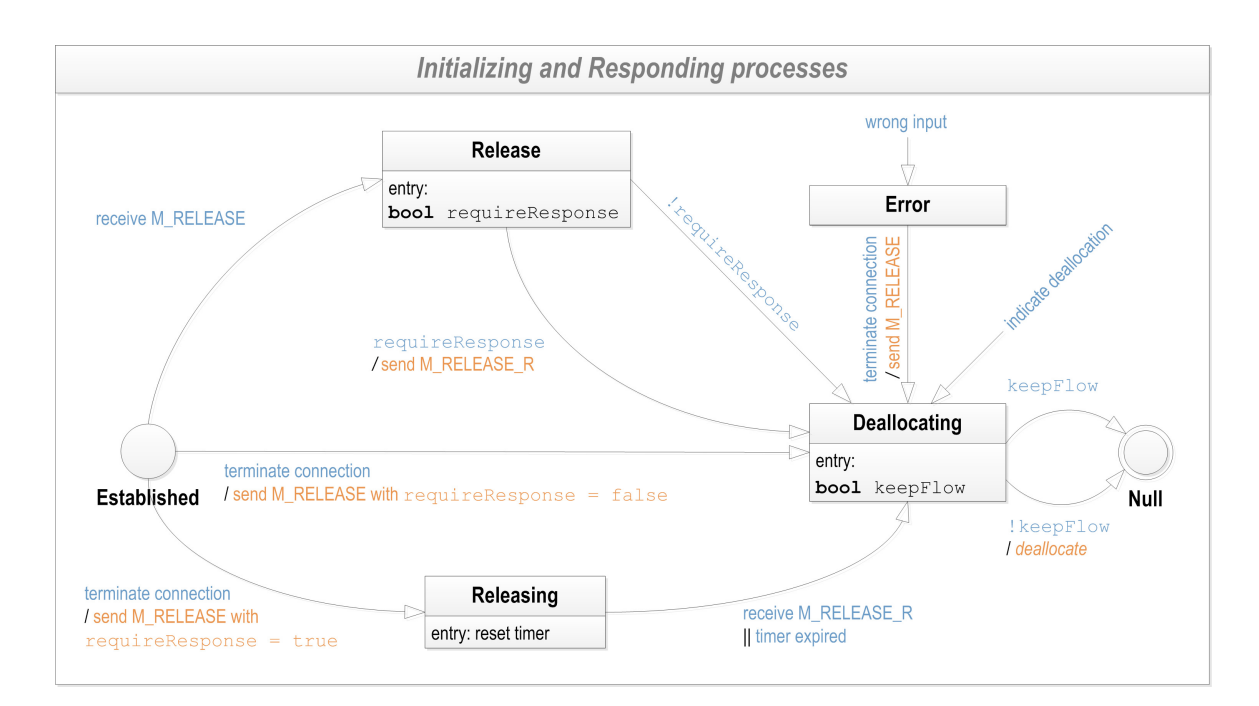

Figure 2.7: Both processes Release CACE State Diagram [\[17\]](#page-52-0)

#### <span id="page-16-0"></span>**2.5.2 Local Programming Interface**

*Local Programming Interface* (CDAP API) provides an easy way to control communication and manage shared objects. It is the main instrument for programming applications by application programmers in RINA. The following definitions are neither complete nor prescriptive.

The listing below provides a description for few shorthands used as arguments in following signatures. The listings are taken from CDAP Specification [\[3\]](#page-51-5).

∙ *objectname*

As noted later, there are two ways to identify an object. Either can be used.

∙ *objectvalue*

The value of an object. Each value has a type and representation appropriate for the class of the object.

∙ *flow*

A previously-established data transfer flow with appropriate characteristics.

∙ *CDAPconn*

The handle that can be used to refer to a successfully-established CDAP connection.

∙ *result*

The result field of a reply message (a missing field indicates Success).

∙ *success*

The result (Boolean) of invoking an API call, indicating whether the arguments were acceptable and the operation was completed as requested.

∙ *APname, APinst*

Application Process name and (if known) unique instance.

- ∙ *AEname, AEinst* Application Entity (AE) name and (if known) unique instance.
- ∙ *invokeID*

A value is chosen by the application to uniquely identify an in-progress exchange of related messages. In this API description, we permit the invokeID to be omitted, by which we indicate that any potential reply message is to be suppressed.

The definitions are described as non-blocking function calls in a procedural programming language. Many of these calls are performed by RIB-encapsulating AE object. The API will only be used by application programmers, they will not explicitly program it.

The following API description came from CDAP Specification [\[3\]](#page-51-5). Lifecycle operations:

∙ **success = A\_OPEN (invokeID, APname, APinst, AEname, AEinst, ...)**  $success = A$  **OPEN** (invokeID, flow, ...)

The A\_OPEN operation requests a CDAP connection. The second signature could be used when reusing an existing flow for a subsequent CDAP connection.

#### ∙ **CDAPconn, ..., result, success = A\_GETOPEN\_R (invokeID)**

Retrieves a reply to a specific A\_OPEN request. It returns the result of the earlier A\_OPEN request, as well as any other values carried in the response message. If the result indicates success, the CDAPconn value is a valid connection handle and can be used in subsequent operations.

#### ∙ **success = A\_CLOSE (CDAPconn, optional invokeID)**

Requests closing of the the CDAP connection. No future operations except A\_GETCLOSE\_R, if an invokeID was provided, are permitted on the CDAPconn. If no invokeID is present, the flow is immediately closed, without waiting for a response. If an invokeID is present, the flow remains open until the A\_GETCLOSE\_R invocation.

∙ **result, success = A\_GETCLOSE\_R (CDAPconn, invokeID, optional leaveopen = false)**

Retrieves a reply to a previous A\_CLOSE request. If the Boolean leaveopen argument is TRUE, the flow will not be closed.

Get/Set operations on valid objects:

- ∙ **success = A\_READ (CDAPconn, optional invokeID, objectname)** Sends a request to retrieve the value of an object.
- ∙ **objectvalue, complete, result, success = A\_GET\_READ\_R (CDAPconn, invokeID)**

Retrieves the result of a previous A\_READ request. The Boolean value complete is set if this response completes the A\_READ request, indicating that no more replies will be received for this value of invokeID. If complete is false, then there will be at least one more reply message for the invokeID – such reply does not have to carry a value.

- ∙ **success = A\_CANCELREAD (CDAPconn, optional invokeID)** Terminates an A\_READ before the entire result has been returned.
- ∙ **success = A\_CANCELREAD\_R (CDAPconn, invokeID, result)**

Responds to an earlier A\_CANCELREAD operation. (Note that there is a race condition when an M\_CANCELREAD is sent, but the opposite end has already sent the final response to the read, which causes the invokeID associated with it to be retired and the M\_CANCELREAD to be discarded. The M\_READ\_R with the invokeID that completed the M\_READ will have already been sent, so it performs the same function as the M\_CANCELREAD\_R would have, and the invokeID is retired upon receipt of either – only one will arrive.)

∙ **success = A\_READ\_R (CDAPconn, invokeID, result, objectname, objectvalue, optional complete = true)** Sends back a result, and if successful, the data requested by an A\_READ operation with the specified invokeID. If the value is not complete, the complete Boolean must be set to *false*. The reader will keep the invoke\_id valid, awaiting further data, until a subsequent A\_SENDREAD\_R operation with a complete value of true is received, at which point the A\_READ is complete and the invokeID is no longer valid for replies.

∙ **success = A\_WRITE (CDAPconn, optional invokeID, objectname, objectvalue)**

Sends a request to set the value of object objname to the specified objvalue.

- ∙ **objectvalue, result, success = A\_GETWRITE\_R (CDAPconn, invokeID)** Retrieves the result of an earlier A\_WRITE request. If provided as part of the reply, it also provides a value for the object (which can be either the prior value, the value after the update, or something else – this is an application behavior).
- ∙ **success = A\_WRITE\_R (CDAPconn, invokeID, result, objectname, optional objectvalue)**

Sends back a result, and if supplied, an objectvalue, for the object written to by a prior A\_WRITE with the same invokeID.

Creation/Destruction of an object:

∙ **success = A\_CREATE (CDAPconn, optional invokeID, class, objectname, optional objectvalue)**

Requests creation of an object with the specified class, objectname, and if supplied, initial value objectvalue.

- ∙ **success = A\_CREATE\_R (CDAPconn, invokeID, result)** Responds to a previous A\_CREATE operation with the same invokeID.
- ∙ **success = A\_DELETE (CDAPconn, invokeID, objectname)** Requests the deletion of the named object.
- ∙ **success = A\_DELETE\_R (CDAPconn, invokeID, result)** Responds to a previous A\_DELETE operation.

Starting/Stopping of an object:

∙ **success = A\_START (CDAPconn, optional invokeID, objectname, optional objectvalue)**

Requests start of an object with the specified class, objectname, and if supplied, argument objectvalue.

- ∙ **success = A\_START\_R (CDAPconn, invokeID, result)** Responds to a previous A\_START operation with the same invokeID.
- ∙ **result, success = A\_GET\_START\_R (CDAPconn, invokeID)** Retrieves the result from a previous A\_START operation with the same invokeID.
- ∙ **success = A\_STOP (CDAPconn, invokeID, objectname, optional objectvalue)** Requests the stop of the named object, possibly providing an optional objectvalue.
	-
- ∙ **success = A\_STOP\_R (CDAPconn, invokeID, result)** Responds to a previous A\_STOP operation with the same invokeID.
- ∙ **result, success = A\_GET\_STOP\_R (CDAPconn, invokeID)** Retrieves the result of a previous A\_STOP operation.

### <span id="page-19-0"></span>**2.6 Enrollment**

*Enrollment* is the phase of communication that follows after the CDAP connection<sup>[1](#page-19-1)</sup> is established with a member of a DAF. An Application Process must always be enrolled to become a member of a DAF. The phase is initialization of a new member of a DAF to become a full-featured member of a DAF. The Enrollment might perform, but is not limited to, the following operations (as it is described in [\[10\]](#page-51-1)):

- 1. Determine the current state of the new member AP (if it is completely new, first time joining DAF, or it is a returning member);
- 2. Assigning capabilities of the new member;
- 3. Assigning synonyms to the new member for use within the DAF;
- 4. Initializing static aspects of the AP and initializing a DAF related policies;
- 5. Creating additional connections;
- 6. Initializing or synchronizing the RIBs; etc.

The list of operations is not complete. Additional operations may be performed. The operations might be diverse for different DAFs. Normal RIB update follows after successful Enrollment.

In RINA, there exist two types of Enrollment. The first one is within DIF and the second one is within DAF. They differ mainly from the perspective of the information that is exchanged during the phase. In this thesis, we deal with the Enrollment on DAF level only.

The following diagrams are created according to Enrollment specification [\[7\]](#page-51-7). The specification is primarily focused on Enrollment within a DIF, but it may be used also within a DAF. Figure [2.8](#page-20-0) shows Enrollment of the initiating process. Figure [2.9](#page-20-1) depicts Enrollment of the responding process of the communication. In both diagrams, transitions are denoted with  $\lim_{n \to \infty} \frac{1}{n}$  action  $\lim_{n \to \infty} \frac{1}{n}$ 

The diagrams are self-explanatory except two parts. In Figure [2.9,](#page-20-1) we can see state called " CreatingObjects", during which the member Application Process is sending

M\_CREATE messages to the initiating process. In this state, the initiating process creates important objects in its RIB to be able to operate within DAF.

After all necessary objects are created, the initiating process can request additional information about the DAF from the member Application Process.

<span id="page-19-1"></span><sup>&</sup>lt;sup>1</sup>The CDAP connection is described earlier in Chapter  $2.5.1$  as CACE phase.

<span id="page-20-0"></span>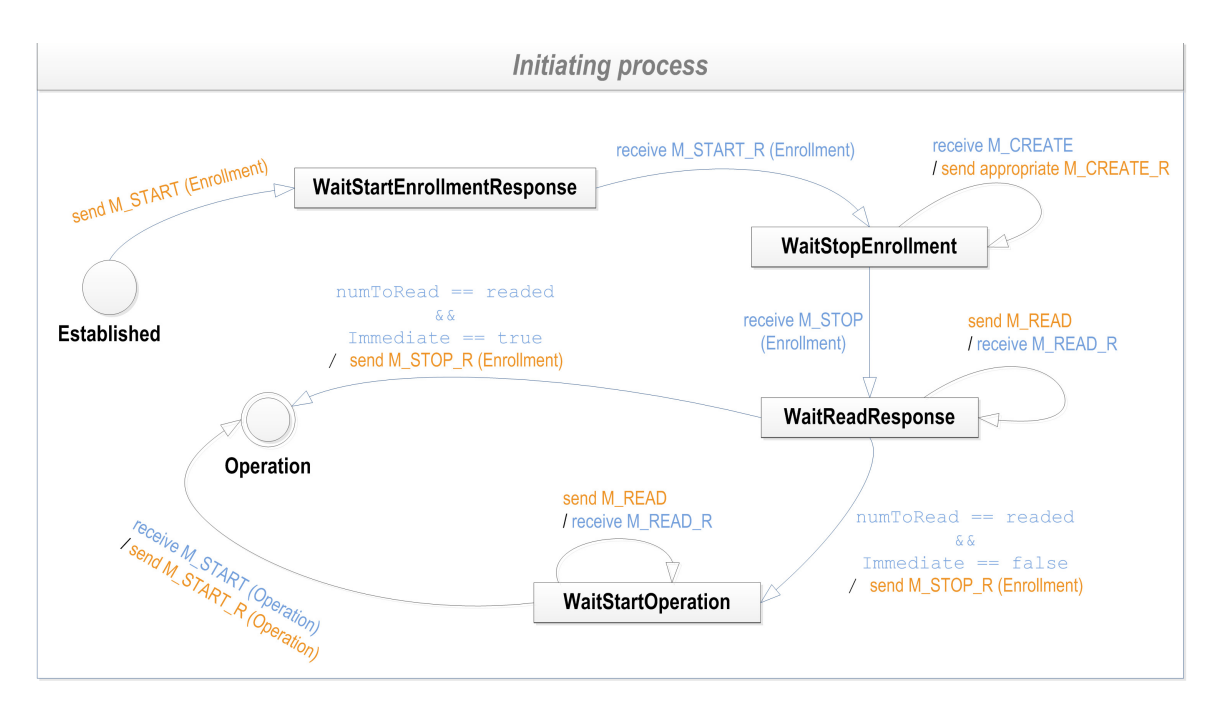

Figure 2.8: Initiating process Enrollment State Diagram [\[14\]](#page-52-1)

<span id="page-20-1"></span>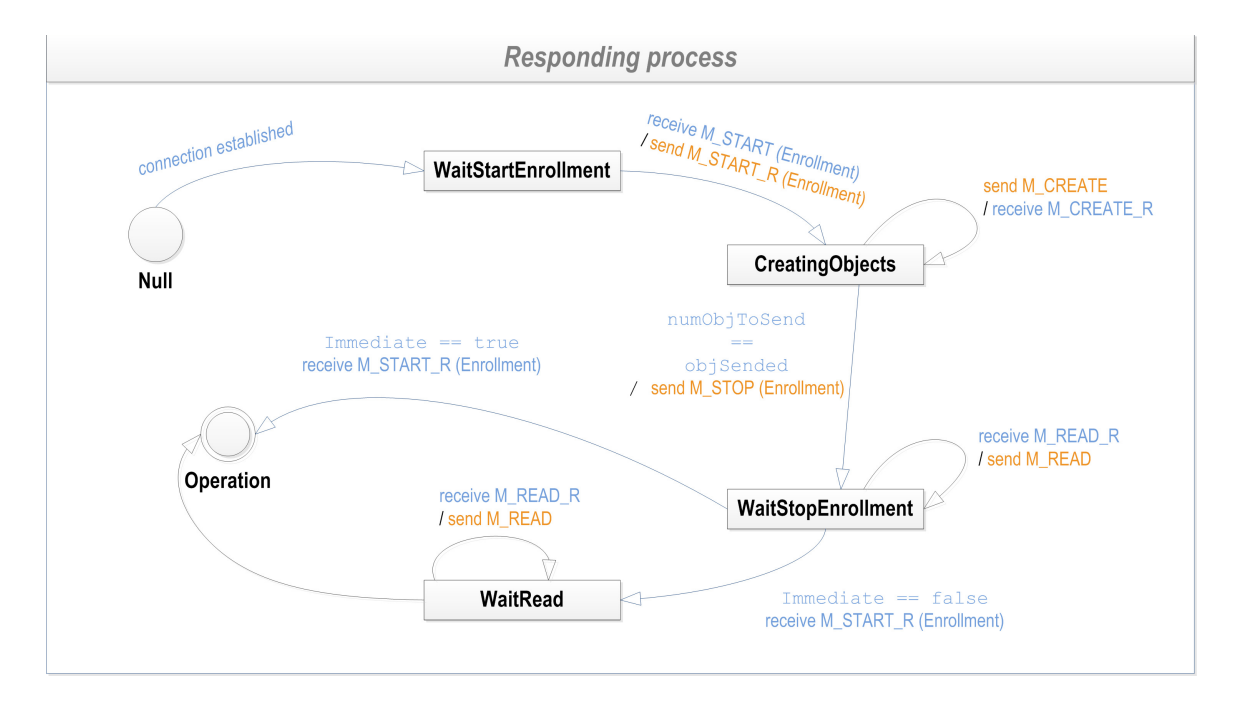

Figure 2.9: Responding process Enrollment State Diagram [\[14\]](#page-52-1)

### <span id="page-21-0"></span>**2.7 Resource Information Base**

*Resource Information Base* (RIB) is the logical representation of the local repository of objects in DAF. Each member of a DAF has its own portion of the information stored in local RIB. All objects are accessible via RIB Daemon, that is responsible for managing and maintaining them. RIB Daemon is described in section [2.8.](#page-22-0)

The RIB is a storage, from the operating system point of view. There are no restrictions for implementation of the RIB. In DAF, it should most likely be implemented as some kind of database of an application related objects.

In current TCP/IP based networks, the RIB should be compared to SNMPs Management Information Base that is used for the same purpose (storing objects).

#### <span id="page-21-1"></span>**2.7.1 Objects**

Object is the designation for a structured data that the CDAP is dealing with. All modern programming languages have the concept of objects; it is useful to deal with data on an object level from its perspective.

Objects are the main building block of the RIB. Two communicating AEs creates a shared object space, and they provide an access to the portion of the application's RIB.

All objects belong under some access rights. There should be at least two groups of objects. The first one is accessible only by AEs that created it and communicate it. The second one should contain the rest of objects of an application. These objects can be accessed by any component. But there should be more access rights models, than this easy one.

Objects stored in the RIB and relevant to CDAP have four core properties:

**Class, or Type** recursively captures all of the types of the outermost object and all contained objects.

**Name** is unique identifier among other objects of the same class.

**Value** contains actual value of the object.

**Object Identifier** is an integer identifier that is assigned to specific instance of an object by its owner, it is an alias to its class and name.

The objects that are stored in RIB are of two types. The *passive* objects that contain static information, and the *active* objects, which information has a side effect (e.g., a boolean value, which setting to true causes a reboot of a processing system).

### <span id="page-21-2"></span>**2.7.2 RIB Based Programming Model**

The RINA comes up with a different approach of programming distributed applications (or network applications) than it is in today's networks. As it is described earlier, the CDAP protocol, and one or more AEs, can be used to create a Distributed Application. All the data are stored in distributed RIB.

This model introduces an idea that application programmers will be more likely manipulating with local objects in RIB, rather than using an explicit communication operations. The AEs and CDAP are completely hidden from the application programmer. The application will not use AEs and CDAP APIs directly. They should use higher level application programming interface described in section [2.5.2](#page-16-0) instead. It is primarily designed for manipulation with objects.

### <span id="page-22-0"></span>**2.8 RIB Daemon**

*RIB Daemon* is one of the key components of the Application Process. It is responsible for managing and maintaining information objects in RIB within DAF. The RIB Daemon should monitor all events that are occurring within DAF, because there could be a subscription that is triggered by the event. It can also keep a log of events if needed.

Application Process of a DAF may have several sub-tasks or threads. The RIB Daemon is a common component for those sub-tasks. If any sub-task has requirements for information from other participants in distributed application, it uses RIB Daemon to get it. The getting/setting of the information is done via subscriptions for objects.

All tasks of an AP can communicate with the RIB Daemon via special RIB Daemon API. The possible RIB Daemon subscription API is described in the following Section [2.8.1.](#page-22-1)

The RIB Daemon accepts subscriptions from tasks, and it performs the subscriptions as efficiently as possible. It contains mechanisms to avoid duplicate subscriptions. The subscription requests are time driven, event driven and direct. In DAF, it is expected that there will be a higher proportion of direct requests.

According to the RIB Based Programming model described in Section [2.7.2,](#page-21-2) the RIB Daemons role is also to make information available as efficiently as possible. It keeps the delay of the tasks that are using the data as little as possible. This needs an implementation of some pre-paging mechanism with the prediction of objects that will be needed next.

We can summarize the main functions of the RIB Daemon within DAF:

- ∙ upon events or periodically request or notify all sets of members of the current value of selected objects;
- ∙ monitor all events occurring within the DAF, in case it is bound to a subscription;
- ∙ immediate notification of an events arrival to tasks;
- ∙ to provide RIB Daemon API that can be used by APs sub-tasks;
- ∙ respond to requests for information from other members of DAF;
- ∙ maintain a mandatory log of received events;

#### <span id="page-22-1"></span>**2.8.1 RIB Daemon API**

The RIB Daemon API is based on read/write subscriptions to objects. The receiving/sending of an object is based on an occurrence of an event or done periodically.

The API should look like (according to the RIB Daemon Specification [\[6\]](#page-51-11)):

**Create Subscription** *<Read/Write> <relation-expression> <tolerance> <attribute\_list> <notify/record> <member\_list> <subscription-id>*

**Delete Subscription** *<subscription-id>*

#### **Read Subscription** *<subscription-id>*

*Read Subscription* is there for receiving the definition of a subscription. Note that there is no *Write Subscription*, the only possible procedure is to delete subscription and create a new one.

Description of parameters:

- *<Read/Write>* define whether the subscription will cause receiving data from the members or it will send data to them.
- *<relation-expression>* represents an expression that defines when this subscription will be invoked. This should be time periodicity, a boolean expression of events, or attribute values defining conditions upon which subscription will be invoked.
- *<tolerance>* parameter provides an indication of the tolerance that is bound to relationexpression, under which the RIB Daemon can optimize requests that can occur "near" each other.
- *<attribute\_list>* represents the information that will be read or written.
- *<notify/record>* determines if the action is only recorded in the RIB or it should be delivered to the requester (requesting task), or both.
- *<member\_list>* is the list of names of the DAF members which attributes will be exchanged.
- *<subscription-id>* is special identifier that uniquely identifies this subscription internally to this process.

## <span id="page-24-0"></span>**Chapter 3**

# **Applications Concept in RINA RIB Based Programming Model**

RINA comes with a new view of how distributed computing should work. This chapter provides a deeper look into how current applications should be designed using RIB-Based Programming model. Each component has its defined purpose and functionality as it was described in the previous chapter. The following design description definitely not represent the only possible way. Even more, It describes our understanding and possible implementation of applications in RINASim.

### <span id="page-24-1"></span>**3.1 Overview**

Application Process is the highest level component encapsulating all other components. The programming interface described in section [2.5.2](#page-16-0) is used here for programming applications. Most of operations behind the API calls will be handled by AEs, which is completely hidden from application programmers. The application programmers should not care about communication and distribution of objects behind the API calls and should instead manipulate objects using only through the high-level  $API -$  the emphasis is on AEs to cover communication. The main benefit of this approach is that RINASim users can define their way how the communication will be handled.

All DAFs should be secured and there has to be an authentication mechanism protecting not trusted APs to become an member of DAF. This is included in CACE and Enrollment phase when AP tries to connect to AP of DAF.

AEs has shared understanding of application objects that they are communicating with, i.e. an application protocol. That means for different purposes of communication there should be different AEs. AEs handle communication between nodes, as well as subscriptions with RIB Daemon. There are two possible ways of communication – using RIB Daemon or a direct exchange of messages between two AEs. It means that AEs stay in the border between an application, RIB Daemon, and other AEs in different APs. Connection to concrete AE Instance requires CACE including authentication. This protects accessing shared objects of communication between two concrete AE Instances.

Then there is RIB Daemon that is responsible for managing application objects in RIB. It is the only component in AP that should access and manage objects in RIB. There should be implemented an access control mechanism to determine, whether a component can perform a read/write/create/delete operation on an object on given level. RIB Daemon uses AEs for communication between nodes. All requests will be optimized according to subscriptions.

## <span id="page-25-0"></span>**3.2 Streaming**

One of the most common applications using communication through the network is streaming. This section provides a possible view on how the communication and interactions between the internal AP components look like.

<span id="page-25-1"></span>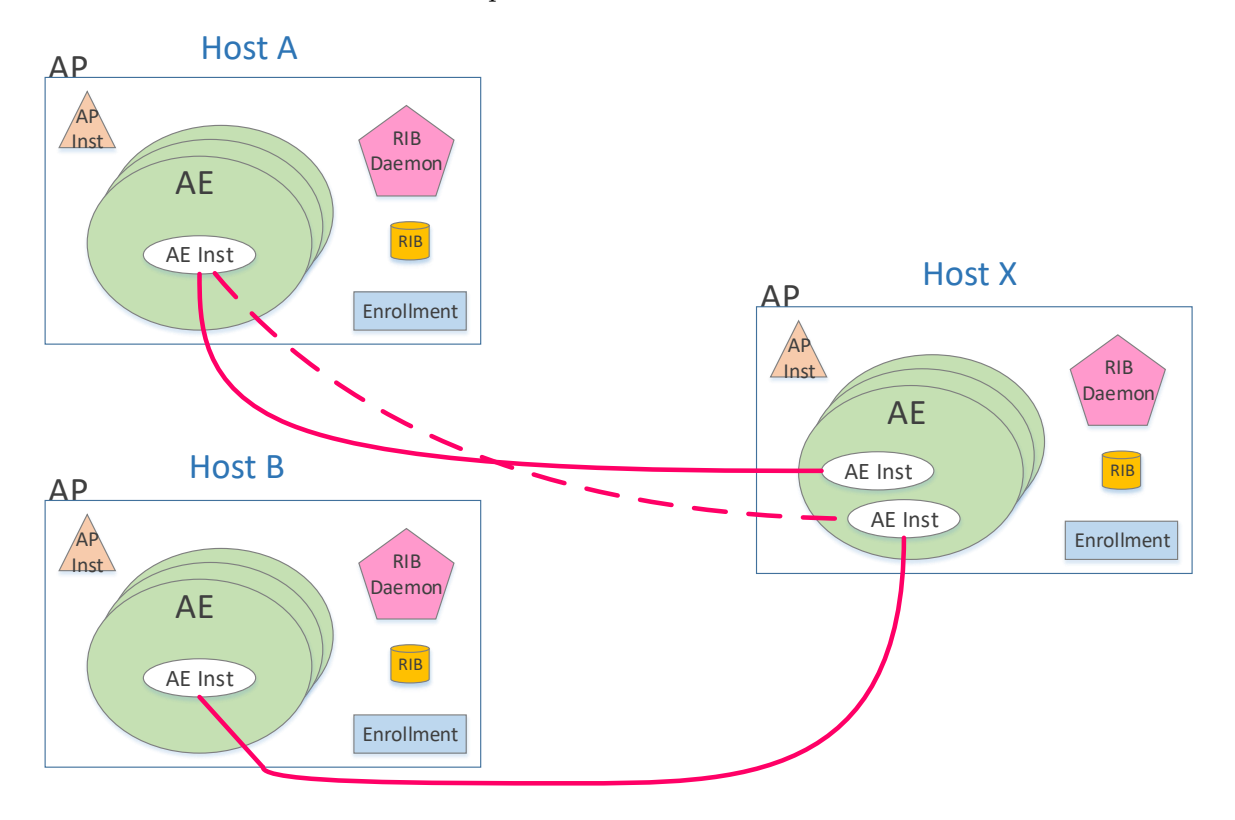

Figure 3.1: Streaming application between nodes

The Figure [3.1](#page-25-1) shows how the connections look like in streaming application. The process is as follows:

- 1. At first, there should be an AP that continuously write data to an object in RIB. In our case, the AP on a host Host X spawns an AE Instance. It creates an object using AP API call. The API call forwards a request for object creation to AE Instance and it creates an object in RIB using RIB Daemons API. The AP then starts to write data to that object periodically. This means that the AP API call is periodically used. The AE Instance creates a subscription in RIB Daemon for writing an object value to the RIB on every API call. This is the type of subscription that is handled only once on this request, not periodically or on an event. This streams the data only locally.
- 2. The AP on host Host A wants to read the stream. In the first instance, the AP goes through Enrollment procedure to become a member of the same DAF as AP on Host X. It becomes a member of the DAF.
- 3. The AP on host Host A spawns an AE Instance and creates a connection to an AE Instance of AP on the Host X. The AP via AP API call requests the same object which the streaming AP is writing data to. The request is forwarded to the AE Instance. There are several options possible how the data should be requested and processed.
	- ∙ The AE Instance creates a subscription to RIB Daemon that will poll an object from the Host X's RIB. This means, that it will periodically send CDAP M\_READ messages and write the obtained object to the local RIB.
	- ∙ The second option is that AE Instance subscribes for an object to local RIB Daemon once. RIB Daemon generates CDAP M\_READ message, that will be sent to the second AP. The receiving AE Instance creates a write subscription, based on the received request, to the local RIB Daemon, for an object that is in the local RIB. The RIB Daemon on the Host X then adds the requesting AE Instance to the write subscription list for the object. It can be a time driven or eventbased subscription. Then the RIB Daemon sends CDAP M\_WRITE messages to the requesting AE Instance. The AE Instance forwards it to RIB Daemon and the object is written to the local RIB.
- 4. The AP gets the data upon an AP API call A GET READ R with the received object and response flag set, so that other replies will be received.
- 5. If the data are not needed, the AP API call A\_CANCELREAD is forwarded to the AE Instance. The AE Instance generates CDAP M\_CANCELREAD message and sends it to the second AE Instance. The receiver AE Instance deletes the previous write subscription for an object.

There are possible options how the two APs can be connected. The streaming AP may create a private stream, so that the data will be available only by connecting to one special AE Instance, only on AE level, or globally in DAF. This depends on where the data in RIB are stored.

If the object is stored under a concrete AE Instance, the connection to the concrete AE Instance on the remote host has to be created to receive this data by requesting AE Instance. This is indicated in Figure [3.1](#page-25-1) by the dashed line from Host A's AE Instance to the same AE Instance as Host B's AE Instance is connected.

If the object is stored in the global level of DAFs RIB, the connection should be created to any AE Instance and the data can be received.

#### <span id="page-26-0"></span>**3.2.1 Object distribution**

The RIB is a partially replicated database. The same data objects are spread among multiple RIBs in DAF. The data objects are distributed to nodes when an AP request it. But there is a possibility to spread the objects between multiple nodes, even, they are not requested. The reason for this is to make them replicated and available closer.

<span id="page-27-1"></span>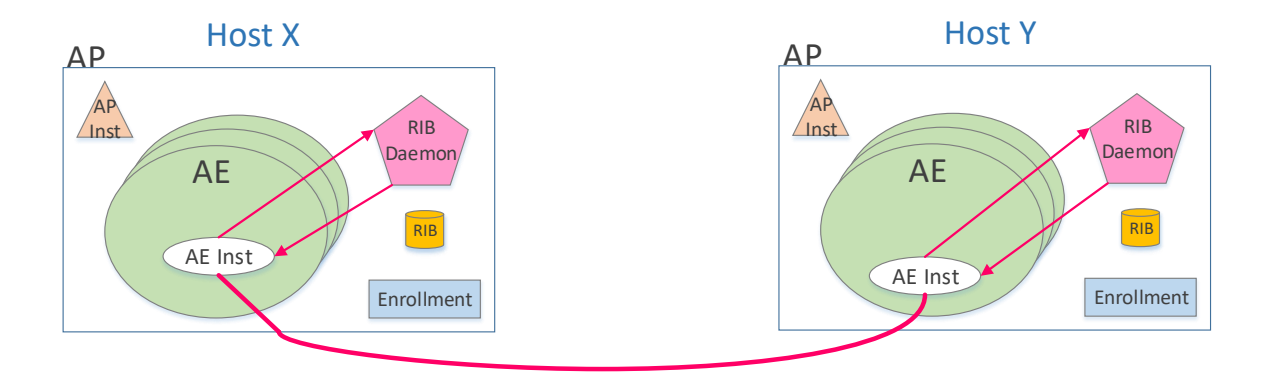

Figure 3.2: Forwarding data objects between nodes

In this case, there are spawned AE Instances between two nodes and objects are distributed by RIB Daemon from one RIB to another. This is applied especially to global objects that can be accessed by everyone. The only interactions are between AE Instance and RIB Daemon.

## <span id="page-27-0"></span>**3.3 Conference Call**

Another good example of a commonly used application using communication over the network is a conference call between multiple users. The process should look like:

<span id="page-27-2"></span>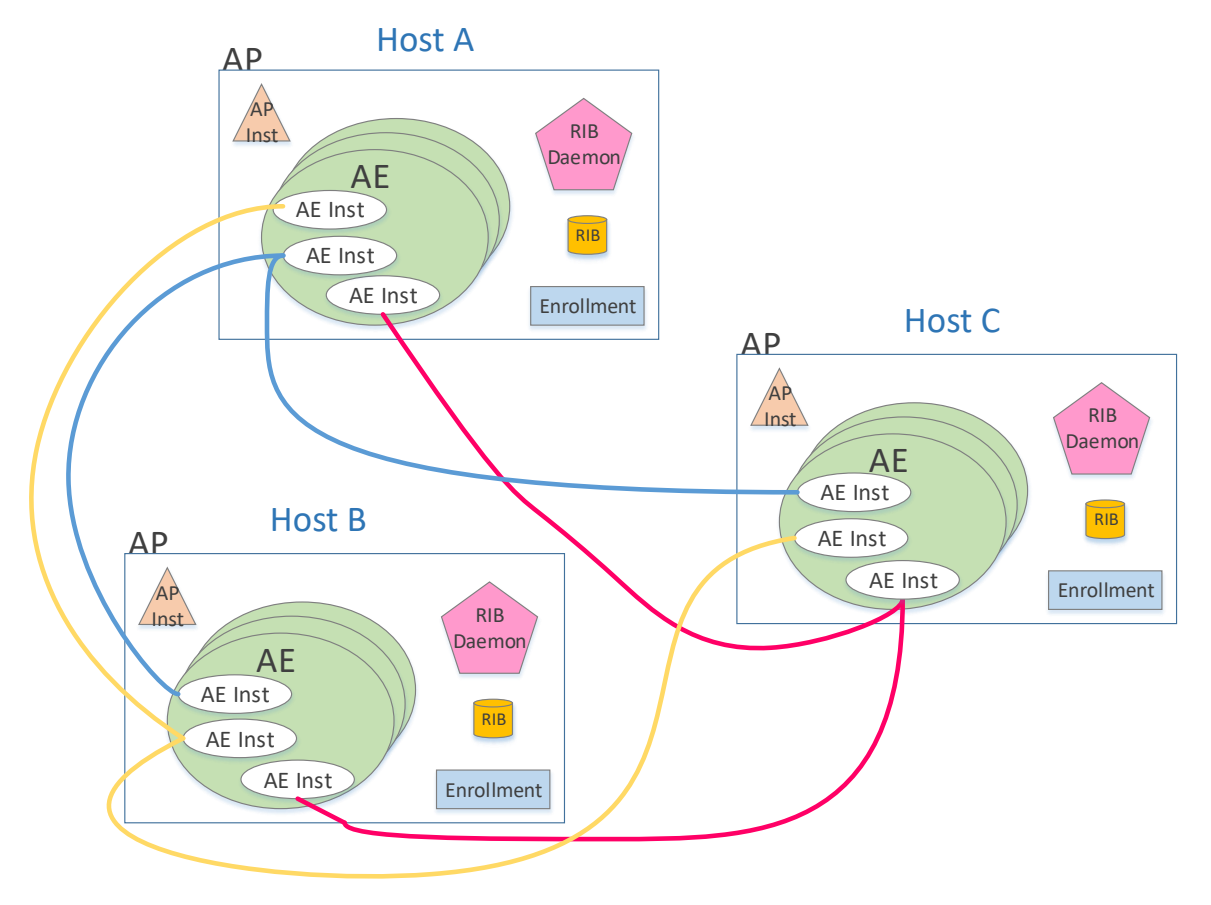

Figure 3.3: Conference call between multiple nodes case 1

- 1. The start should be similar as in the previous streaming case. The AP on Host C spawns an AE Instance which periodically writes data to the local RIB. This is done without any connection between other AE Instances of different AP.
- 2. If the AP on Host A wants to join the conference call, it creates a connection to the Host C's AE Instance. The process is the same as in the streaming case. At first, the Host A's AP has to be a member of the same DAF as the AP on the Host C. If not, the Enrollment has to proceed. The AE Instance reads data from remote RIB, or the write subscription is created from the remote AE Instance. The conference call works in both directions. There are more possibilities how the AE Instances can be connected.
	- ∙ There is another AE Instance on the Host A that writes data to local RIB. The AE Instance of Host C needs to create a connection to that AE Instance and get the data objects from it. This means that there are multiple streaming AE Instances and other AE Instances have to create connections to them to get the data. It is the same process as in the streaming case but repeated multiple times. The connections between AE Instances of different APs are depicted in Figure [3.3.](#page-27-2)

<span id="page-28-0"></span>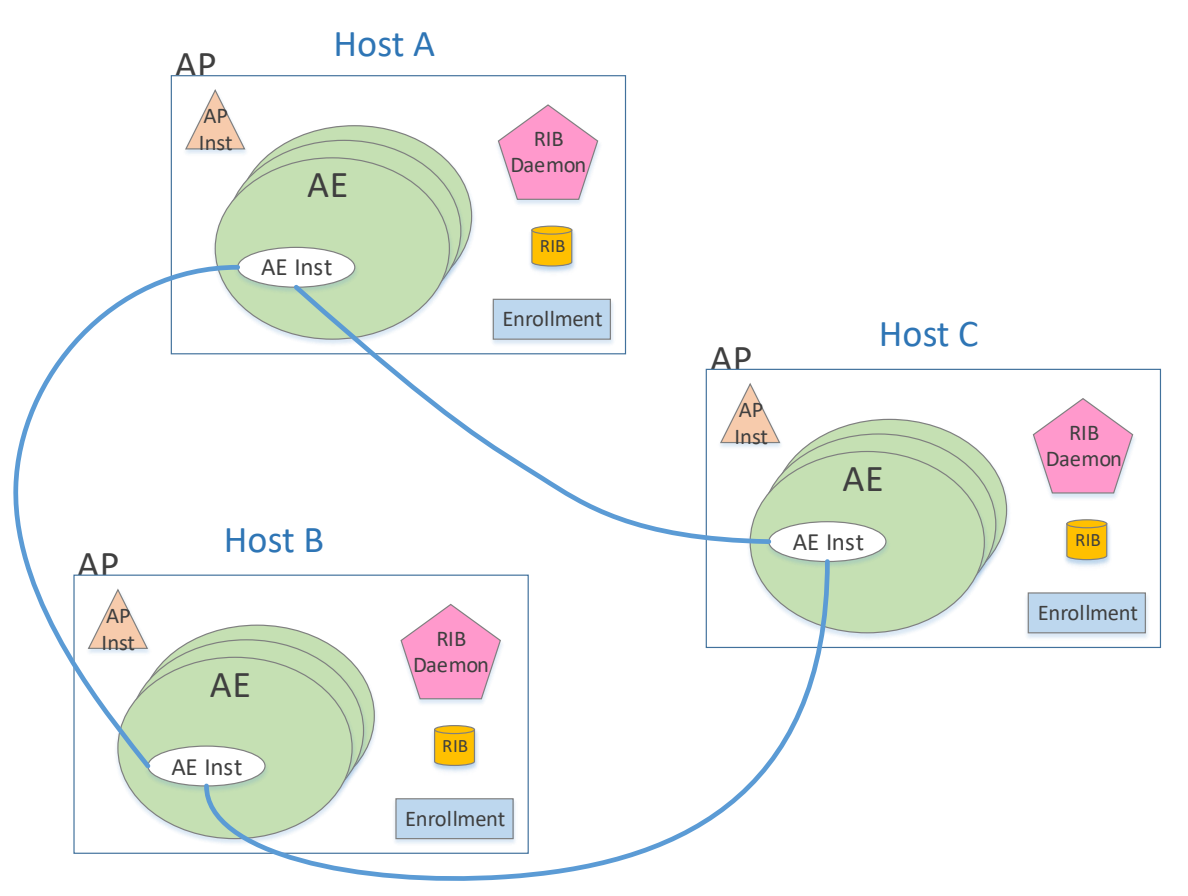

Figure 3.4: Conference call between multiple nodes case 2

∙ Another possible approach is that there is only one AE Instance in each AP participating in the conference call. The AE Instance creates one connection to the remote AE Instance that serves for both directions of the communication – such connection requires QoS with higher bandwidth. Or there are created two connections between the same AE Instances for communication. The one connection is used for getting data from one AE Instance and the other for the second direction. The connections are indicated in Figure [3.4.](#page-28-0)

3. If the data are not needed, the AP cancels the read by issuing the A\_CANCELREAD API call, and the data objects are not read anymore. The rest of the process is the same as in the streaming case.

## <span id="page-29-0"></span>**3.4 Ping**

Ping is one of the most basic applications that should be requested. In this case, each RIB contains a global, periodically updated object, containing the currently synchronized time. The application then creates the connection with the desired node and request the value of an object of that node. In the case of AE implementation, as it was mentioned earlier, two possible options of communication are possible.

- ∙ *using RIB Daemon* The AE Instance subscribes for an object to RIB Daemon. The RIB Damon then requests an object from RIB from the desired node and returns it to AE that forwards this value to an AP.
- ∙ *using direct request* The AE Instance sends a request for time from another AE Instance. This is a direct request between two AE Instances without using the RIB Daemon and RIB. The AE Instance forwards the obtained value to the AP.

<span id="page-29-1"></span>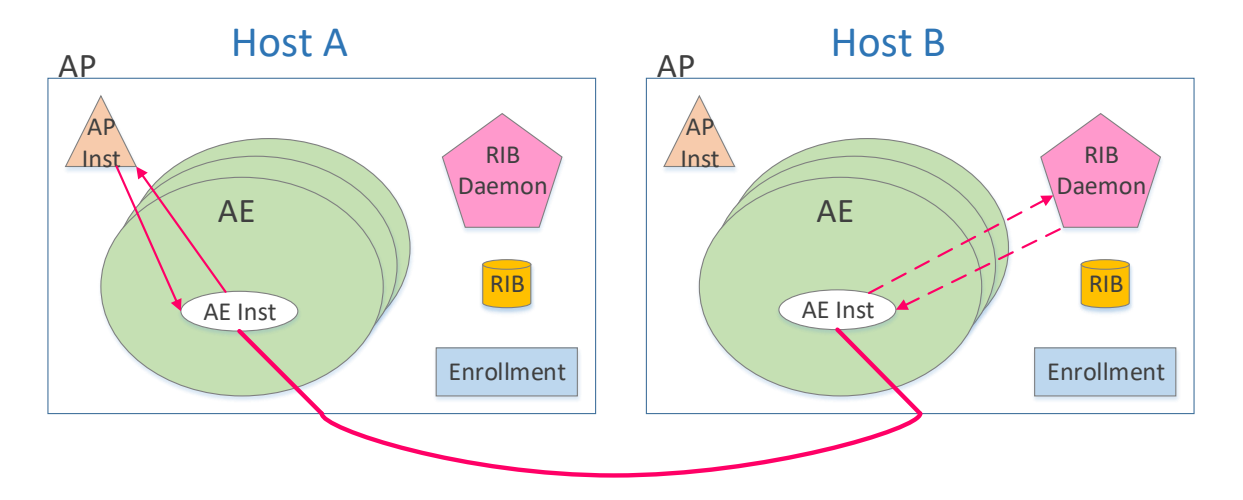

Figure 3.5: Design of Application Process

Figure [3.5](#page-29-1) depicts both possible cases in one. The dashed lines represent the case where the RIB Daemon is incorporated into the process of obtaining the data.

## <span id="page-30-0"></span>**Chapter 4**

# **Design and Implementation of DAF**

This chapter documents the design and implementation of Distributed Application Facility and its components in RINASim.

## <span id="page-30-1"></span>**4.1 Development Environment**

#### <span id="page-30-2"></span>**4.1.1 OMNeT++**

 $OMNeT++ [1]$  $OMNeT++ [1]$  is an open-source discrete event simulation framework used primarily for simulation of networks. Network simulation is not the only focus of this project; it is also used to simulate IT systems as well as hardware architectures.

OMNeT++ provides components (modules) that create the basic building blocks. These modules are hierarchically plugged and they communicate with each other. The modules should have defined input and output gates. Between the gates are created connections that all communication among modules goes through.

The component logic is programmed in  $C++$  language. A special language called NED is used for the structural definition of composite components.  $OMNeT++$  runs on every Unix-like platform as well as on Windows.

#### <span id="page-30-3"></span>**4.1.2 RINASim**

RINASim (Recursive InterNetwork Architecture Simulator) is an open-source simulation library for the OMNeT++ framework. The purpose of RINASim is to provide a way to model and simulate RINA networks. It is developed by the NES@FIT research group at the Faculty of Information Technology of Brno University of Technology.

The development of this library has started within the PRISTINE [\[15\]](#page-52-5) EU-7FP-ICT project. It is hosted on GitHub [\[2\]](#page-51-13) under MIT license. It was successfully presented at OMNeT++ Summit 2016 and got officially added to supported OMNeT++ frameworks.

### <span id="page-31-0"></span>**4.2 Modules**

This section describes the design and implementation of modules participating in an AP. It is necessary to pay extra attention to each module as each module has its special purpose in the AP. Modules are designed in such way so that they can be extended or replaced by a new module.

The OMNeT++ allows us to use three different techniques of passing objects between modules – using signals, messages, or direct API calls. The signals are emitted by one module transmitting an object and caught by any module that has a subscription to this signal. This thesis makes use of all mentioned techniques. Figure [4.1](#page-31-2) depicts the interaction between modules within an AP.

<span id="page-31-2"></span>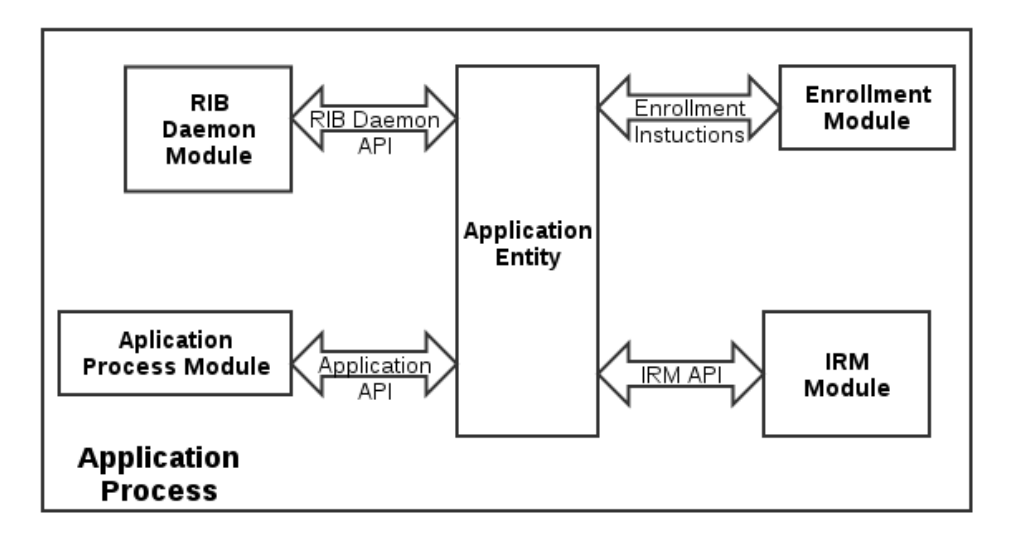

Figure 4.1: Design of Application Process

## <span id="page-31-1"></span>**4.3 Application Process**

The AP is a module wrapper that contains all internal modules as it is depicted in Figure [4.2.](#page-32-1) The current level of abstraction enables us to create one static AP Instance. The apInst represents the implementation of the AP Instance functionality, and it is the core module of AP. The purpose of this module is to provide the API (described in the [4.3.1\)](#page-32-0) to users so they can create its applications.

<span id="page-32-1"></span>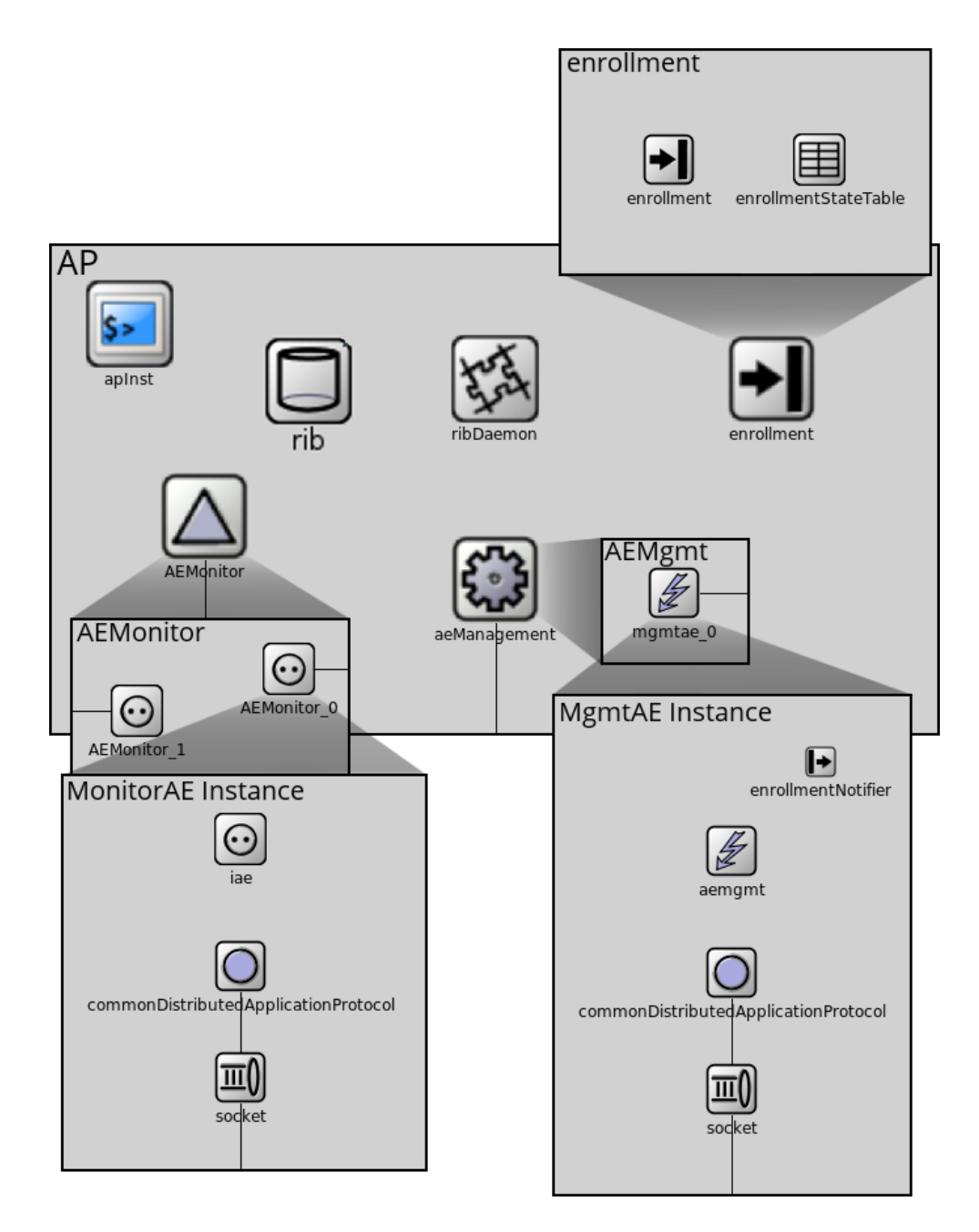

Figure 4.2: Application Process module structure

## <span id="page-32-0"></span>**4.3.1 AP API**

The OMNeT++ is a discrete event simulator, so each API call has to be bound to a scheduled event. The blocking calls are not possible to implement here. The AP API is designed so that every scheduled API call, described in [4.1,](#page-33-0) has its callback method for receiving a result of the operation. These callback methods are under the explicit control of application programmers. The following API calls are implemented, and it can be used when programming AP Instance.

<span id="page-33-0"></span>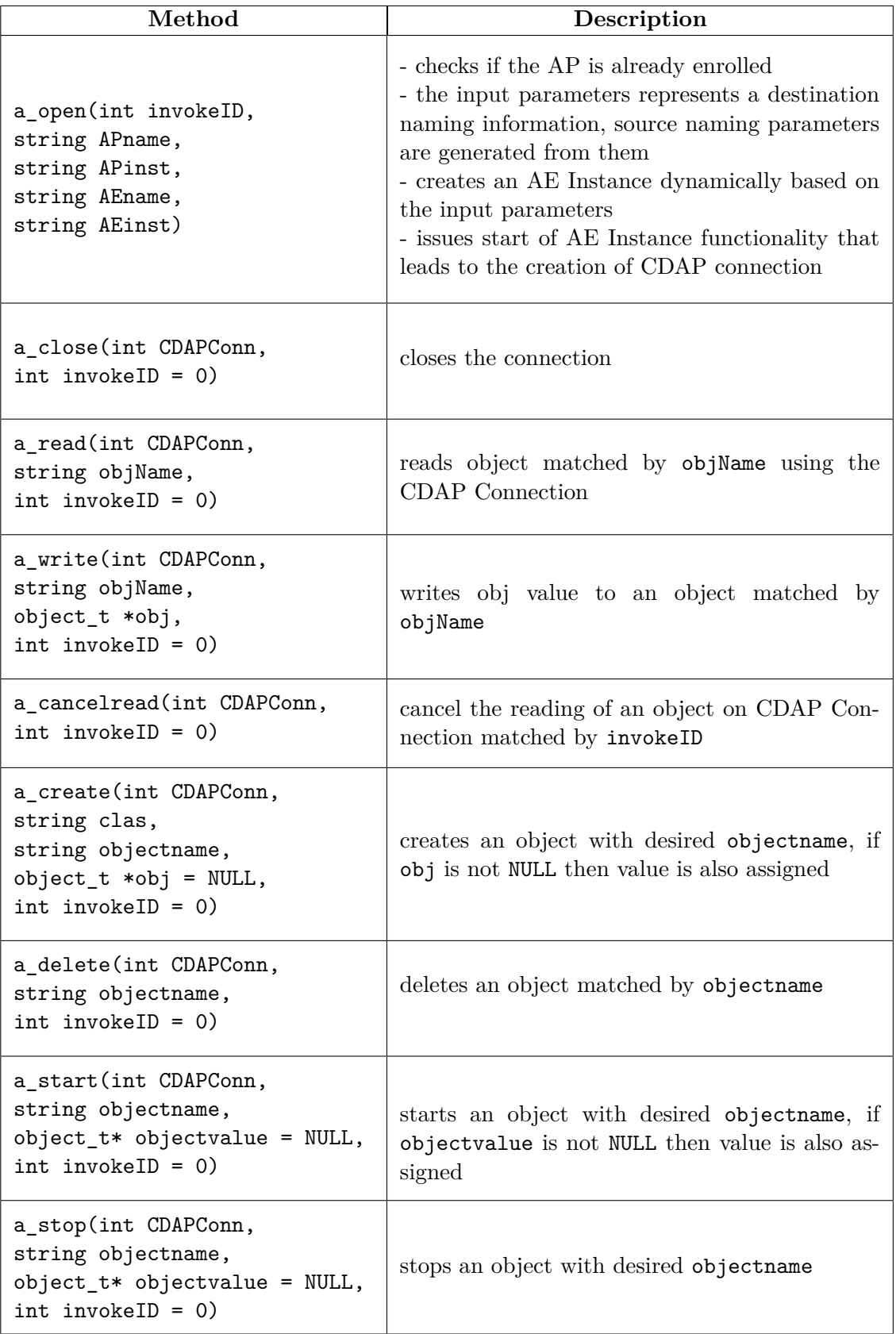

## Table 4.1: AP API calls

This second list covers all callback functions that can be redefined while programming a user specific AP Instance. All callbacks are called when the result is obtained for a particular previous API call.

The APIResult object is passed as a parameter to all of the named methods in the following list. The APIResult class contains the result of an operation, identification of the connection, and application object if needed. It is created in AE Instance and passed via signal back to AP Instance.

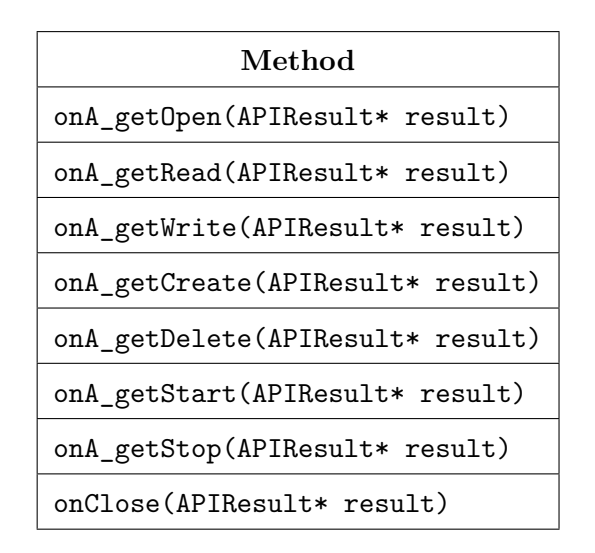

Table 4.2: AP API callback methods

All of these callbacks are called immediately after the appropriate operation is done, if not stated otherwise by an AE Instance implementation.

#### <span id="page-34-0"></span>**4.4 AE**

Application Entity implements an application protocol – shared understanding of objects it is dealing with. This means that there should be several different AE instances with different purposes, which will deal with objects in different ways.

The aei is a core module, in which all main functionality is implemented. This should be implemented by RINASim users by themselves. The interface classes AEBase and AE are provided, which extend the interface class by basic functionality. The AE class provides methods that handle reactions on CDAP messages obtained from

commonDistributedApplicationProtocol, and reactions on calls from apInst API and RIB Daemons API. The list of methods and their meanings is named in [4.4.2.](#page-37-0)

<span id="page-35-1"></span>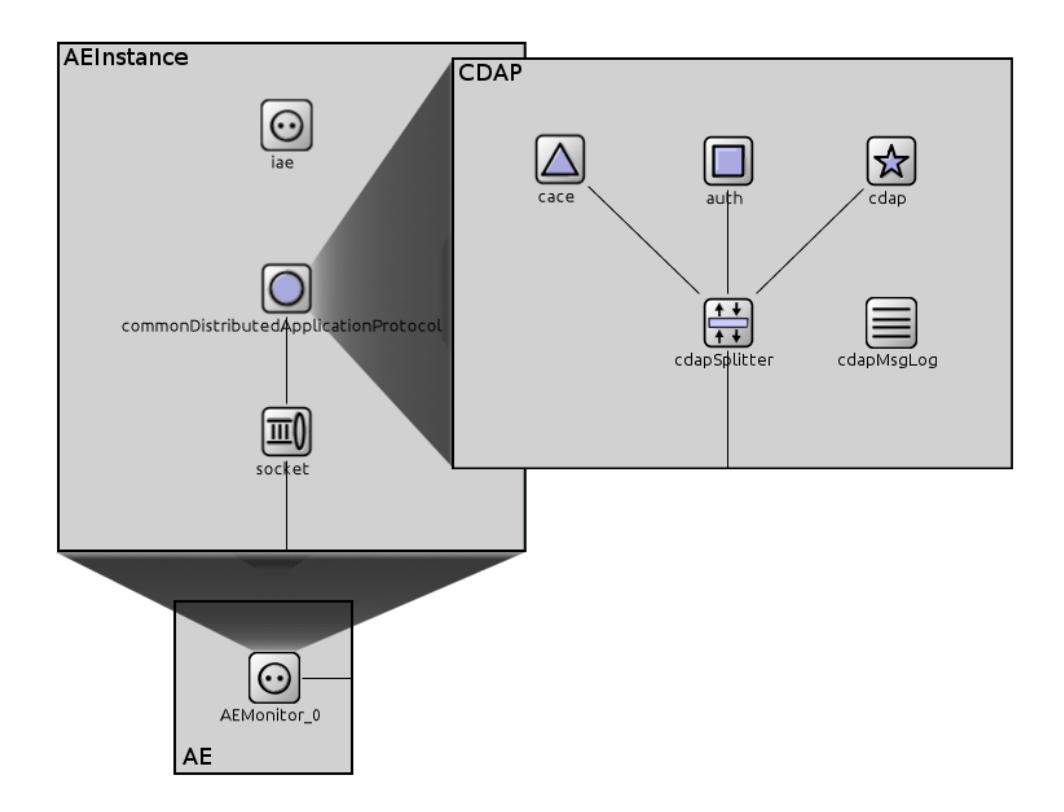

Figure 4.3: Application Entity Instance module structure

The commonDistributedApplicationProtocol is a submodule provided in each AE Instance. Its purpose is to forward and process CDAP protocol messages. It is modeled as a compound module consisting of five submodules:

- ∙ cace Common Application Connection Establishment protocol forwarding CDAP M\_CONNECT and M\_RELEASE messages;
- ∙ auth providing advanced authentication exchanges;
- ∙ cdap providing forwarding of other CDAP messages;
- ∙ cdapSplitter splitter forwarding messages to appropriate upper modules;
- ∙ cdapMsgLog logger for all processed messages.

The last module is the socket. It should work as a buffer for incoming data. If the flow is overwhelmed with incoming data it should return an error.

#### <span id="page-35-0"></span>**4.4.1 Parameters**

Parameters of the AE Instance are divided into three parts. The first part contains naming information with the source and destination of the connection it is managing. The values are set during dynamic creation of the module initiated by an API call from apInst.

| Data type | Name          | Description                          |  |
|-----------|---------------|--------------------------------------|--|
| string    | aeName        | AE name of this AE                   |  |
| string    | aeInstance    | AE Instance name of this AE Instance |  |
| string    | dstApName     | destination AP name                  |  |
| string    | dstApInstance | destination AP Instance name         |  |
| string    | dstAeName     | destination AE name                  |  |
| string    | dstAeInstance | destination AE Instance name         |  |

Table 4.3: AE naming parameters

The next two parts are fully configurable. The first one contains all QoS settings for a given connection, as can be seen in the following listing.

| Data type | <b>Name</b>              | Description                     |
|-----------|--------------------------|---------------------------------|
| int       | averageBandwidth         | bits/s                          |
| int       | averageSDUBandwidth      | SDU/s                           |
| int       | peakBandwidthDuration    | peak bandwidth-duration         |
| int       | peakSDUBandwidthDuration | peak SDU bandwidth-duration     |
| int       | burstPeriod              | burst period                    |
| int       | burstDuration            | burst duration                  |
| double    | undetectedBitErr         | undetected bit error rate       |
| double    | pduDroppingProbability   | PDU dropping probability        |
| int       | maxSDUsize               | maximum SDU size                |
| bool      | partialDelivery          | partial delivery                |
| bool      | incompleteDelivery       | incomplete delivery             |
| bool      | forceOrder               | SDUs must be delivered in-order |
| int       | maxAllowGap              | maximum allowable gap in SDUs   |
| int       | delay                    | delay in usecs                  |
| int       | jitter                   | jitter in usecs                 |
| int       | costTime                 | $\gamma_{\rm ms}$               |
| int       | costBits                 | $\frac{\text{Mb}}{}$            |

Table 4.4: AE QoS parameters

The last part contains the configuration of the authentication used during CACE phase. This is also a fully configurable part. By default, no authentication is used, so the authentication always passes.

| Data type | <b>Name</b>  | Description                    |  |
|-----------|--------------|--------------------------------|--|
| int       | authType     | authentication type            |  |
| string    | authName     | authentication type name       |  |
| string    | authPassword | password                       |  |
| string    | auth0ther    | another type of authentication |  |

Table 4.5: AE authentication parameters

### <span id="page-37-0"></span>**4.4.2 AE API**

The API of the AE is divided into three separate parts depending on from which module the methods are issued. All of them are composed of callback methods, which are redefined by AE programmer.

The first group represents reactions on API calls from an AP Instance. The APIReqObj object contains all parameters needed for each API call and the type of the issued call.

| Method                         |  |  |
|--------------------------------|--|--|
| onA_read(APIReqObj* obj)       |  |  |
| $onA_write(APIReqObj* obj)$    |  |  |
| onA_create(APIReqObj* obj)     |  |  |
| onA_delete(APIReqObj* obj)     |  |  |
| onA_start(APIReqObj* obj)      |  |  |
| onA_stop(APIReqObj* obj)       |  |  |
| onA_cancelread(APIReqObj* obj) |  |  |

Table 4.6: AE callbacks handling reactions from AP API

The second group is a collection of callback functions that are issued in case that message from commonApplicationDistributionProtocol is passed to this AE Instance. The input parameter here is CDAPMessage object.

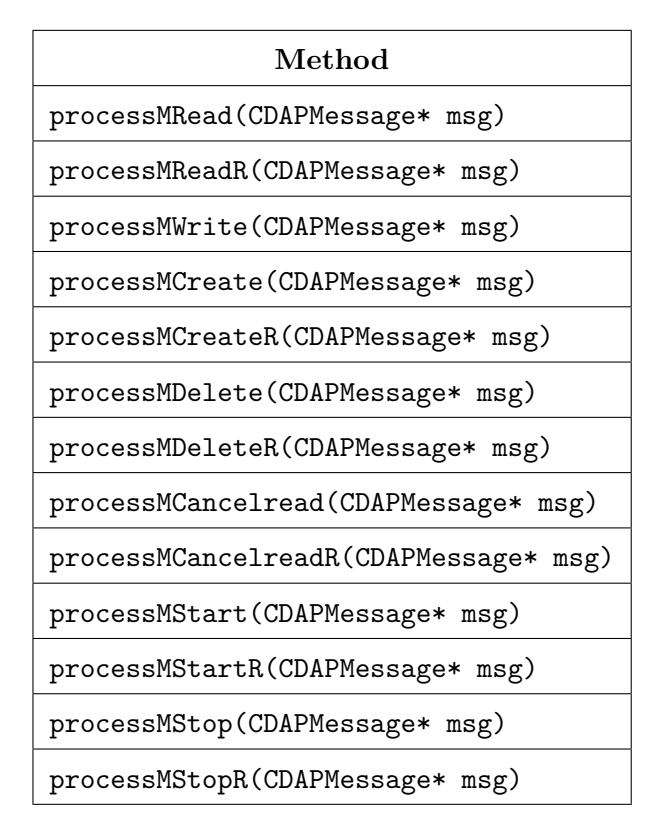

Table 4.7: AE CDAP message processing methods

The last group represents only one method RIBSendData that passes an object from RIB Daemon to CDAP module directly.

## <span id="page-38-0"></span>**4.5 RIB**

<span id="page-38-1"></span>The RIB is simple module provided by every AP. It provides an interface implemented in RIBBase class, and the core functionality is extended in DAFRIB class. The RIB class contains RIB tree-structured database, and it implements operations for manipulation with such database.

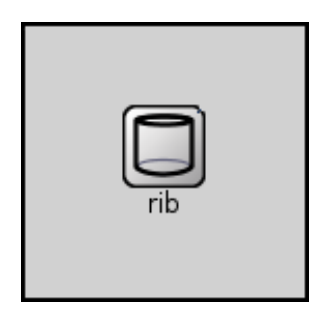

Figure 4.4: RIB module structure

The only module that can do operations in RIB is RIB Daemon. This restriction leads us to use a friend class to RIB Daemon class and declares all methods as private.

#### <span id="page-39-0"></span>**4.5.1 RIB Structure**

*Resource Information Base* serves as a database of application objects in the AP. RIB in each AP represents only one portion of the entire replicated database of all objects in DAF. It implements all necessary data operations.

The objects are addressed by their names. Each name has special a format, by which it should be addressed on a different level in the hierarchy of objects. The format is following:

#### /DAF/[LABEL|AE\_NAME]/[LABEL|IAE\_NAME]/ObjName

Each object is subject to access rights related to a level in the hierarchy it is stored on. For example, the object is stored under a concrete AE Instance, then only two AE Instances that has the connection between them can access this object.

#### **Tree Structure**

*Sorted binary search tree (BST)* with reverse pointers was chosen to design the RIB database of objects and hierarchy tree. The hierarchy tree is a structure of multiple trees that model different levels in the database, as it is depicted in Figure [4.5.](#page-39-1)

<span id="page-39-1"></span>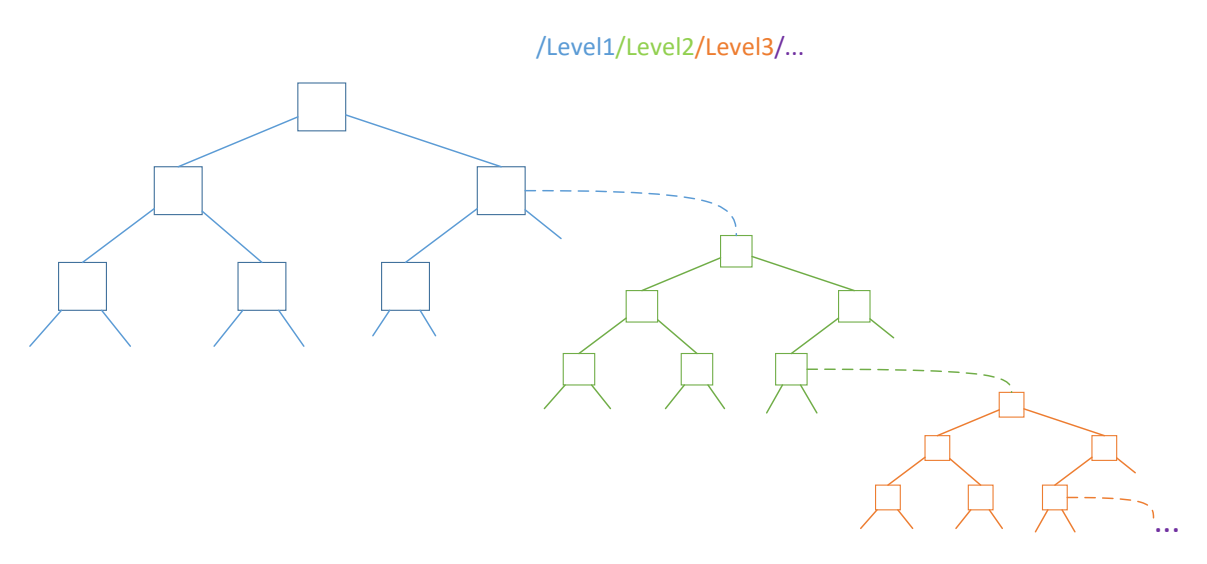

Figure 4.5: The hierarchy tree structure

The whole database is composed of two different trees. Both trees are BST but with different nodes and purpose. The purpose of a tree hierarchy is to create a structure with different levels of plumbing, depending on which level the concrete object belongs to.

<span id="page-40-0"></span>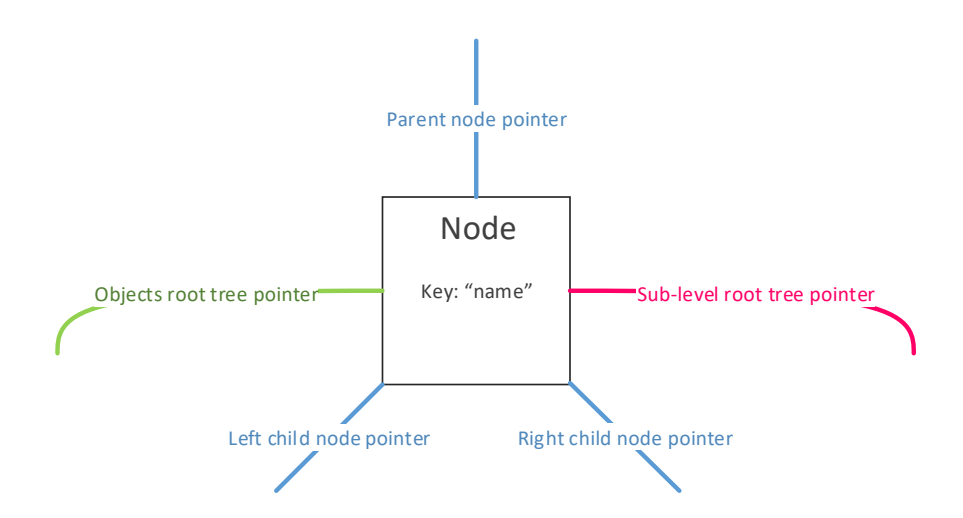

Figure 4.6: The hierarchy tree node

Each node of this tree has five pointers, as it is captured in Figure [4.6.](#page-40-0) First three pointers are standard pointers of BST (parent node and two child nodes). Then there is a pointer to a sub-level tree, which allows us to create more levels, like one AE with AE Instances – all AE Instances then have their nodes in this sub-level tree. The last item is a pointer to an object tree. The name of the label in current level is used as a key for this node.

<span id="page-40-1"></span>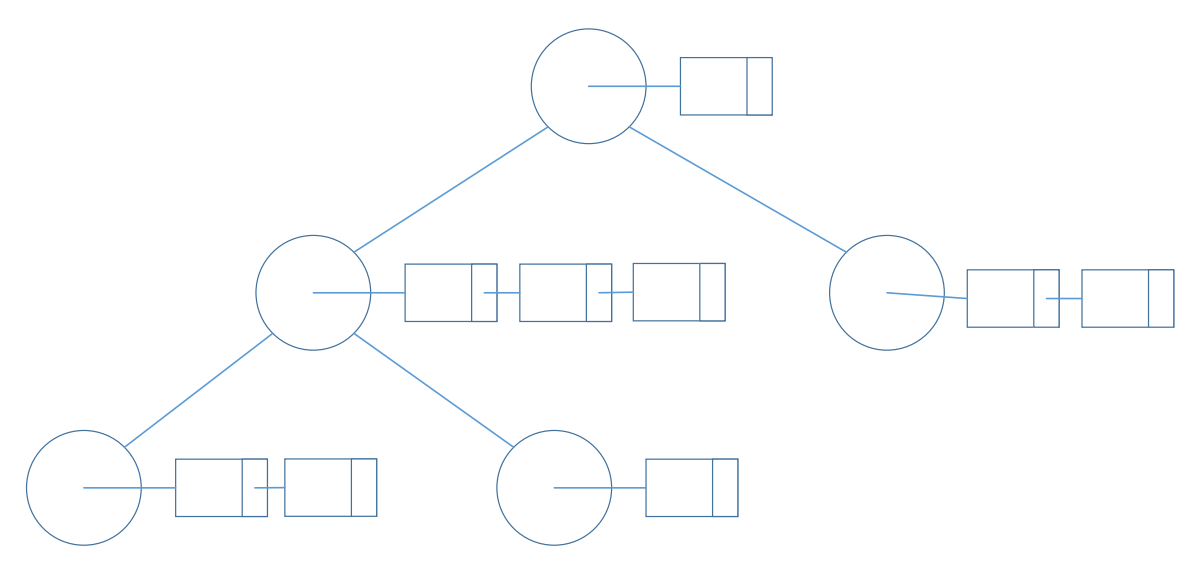

Figure 4.7: The Object tree

The object tree is the second different BST, shown in Figure [4.7.](#page-40-1) Its purpose is to store all objects that belong under some label in the hierarchy tree. The tree is sorted by the object name. Each node contains a list of object values and the name as a key. The list of objects contains different versions of instances of an object. The key for each node is the name of an object.

#### <span id="page-41-0"></span>**4.5.2 Objects**

Application objects are stored in the separate object tree, it is implemented by RIBTreeNodeObj. This class contains a list of objects, the object is represented by structure object\_t.

```
struct object_t {
    string objectClass
    string objectName
    int objectInstance
    ObjectPtr objectVal
}
```
### <span id="page-41-1"></span>**4.5.3 RIB API**

RIB API supports two types of operations. The first group manipulates with the tree structure and the tree levels. This group supports only operations for creating AE and AE Instance levels in the tree. All these operations are described in Table [4.8.](#page-41-2)

<span id="page-41-2"></span>

| Method                                   | Description                                                                                |  |
|------------------------------------------|--------------------------------------------------------------------------------------------|--|
| createAE(string AEName)                  | creates tree node at AE level                                                              |  |
| createIAE(string IAEName,<br>AEBase* ae) | creates tree node at AE Instance level and as-<br>signs a pointer of the AE Instance to it |  |
| deleteAE(string AEName)                  | deletes tree node with AE, also destroys all sub-<br>trees                                 |  |
| deleteIAE(string IAEName)                | deletes tree node with AE Instance, also de-<br>stroys all subtrees                        |  |

Table 4.8: RIB API for manipulation with tree structure

The second group of methods covers operations with objects, namely read/write/create/delete. These methods are described in Table [4.9.](#page-42-3)

<span id="page-42-3"></span>

| Method                                      | Description                                                    |  |
|---------------------------------------------|----------------------------------------------------------------|--|
| createObj(string objName,<br>object_t *obj) | creates object according to name an assigns the<br>value of it |  |
| deleteObj(string objName)                   | deletes object in the object tree                              |  |
| writeObj(string objName,<br>object_t *obj)  | writes object value to object matched by name                  |  |
| readObj(string objName)                     | reads object value of object matched by name                   |  |

Table 4.9: RIB API for manipulation with data objects

## <span id="page-42-0"></span>**4.6 RIB Daemon**

<span id="page-42-2"></span>The RIB Daemon is a simple module that stands on the border between AEs and RIB. It manages all objects stored in the RIB. The core functionality is implemented in DAFRIBd class, which extends the interface DAFRIBdBase class. Application entities can use the RIB Daemon API to create, read, or delete subscriptions for objects in the RIB. Three types of subscriptions are supported – on an object change, periodically, or once on request. Each of the subscriptions is stored in one of the two lists, and it is checked based on its type.

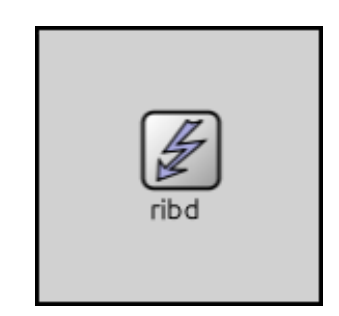

Figure 4.8: Rib Daemon module structure

The RIB Daemon generates messages and uses appropriate AE Instances for sending them to destinations. On the other side, RIB Daemon receives messages from AE Instances or reacts on AE Instance requests.

#### <span id="page-42-1"></span>**4.6.1 RIB Daemon API**

RIB Daemon provides the following API. The primary user of this API are AE Instances. The API is divided into two parts. The first one covers operations with subscriptions, which are described in Table [4.10.](#page-43-1)

The second part contains only supporting operations – creation and deletion of AE Instance record in RIB structure. The description can be seen in Table [4.11.](#page-43-2)

<span id="page-43-1"></span>

| Method                                                                                                    | Description                                                                                                    |  |
|----------------------------------------------------------------------------------------------------|----------------------------------------------------------------------------------------------------|--|
| createSubscription(<br>SubscriptionOption option,<br>SubscriptionWhen when,<br>SubscriptionOperation operation,<br>string obj,<br>string member,<br>int subscId) | creates a subscription for an object in RIB<br>based on input parameters<br>- option - READ WRITE whether it is read or<br>write subscription<br>- when - ON_REQUEST ON_CHANGE whether<br>the subscription is on request, or on object<br>change<br>- operation - NOTIFY STORE whether the ac-<br>tion is only recorded in RIB, or sent back to<br>requester<br>- obj - object name<br>- member - member to which the action be-<br>longs<br>- subscId - subscription id |  |
| deleteSubscription(int subscId)                                                                                                    | deletes subscription based on subscriber id as<br>an input parameter                                                                                                    |  |
| readSubscription(int subscId)                                                                                                    | reads subscription based on subscriber id                                                                                                    |  |

Table 4.10: RIB Daemons subscription API

<span id="page-43-2"></span>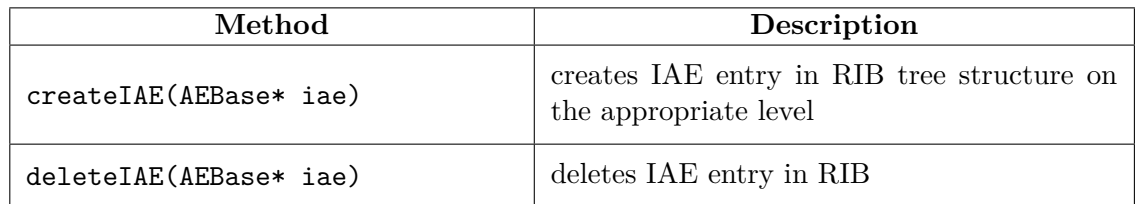

Table 4.11: RIB Daemons addition methods

## <span id="page-43-0"></span>**4.7 Enrollment**

The enrollment module encapsulates enrollment and enrollmentStateTable. The purpose of enrollment is to manage two phases of connections, i.e., generates and reply on received messages according to finite state machine states.

Both state machines are implemented in separate classes. The CACEMgmt class implements CACE phase, and the Enrollment phase is implemented in DAFEnrollment class, which contains the core functionality of the enrollment module. It implements both initiator and responder roles in one module.

This module spawns Management AEs and uses them for communication. The module catches all relevant CDAP messages to both phases as an input and reacts to them according to recorded states.

<span id="page-44-1"></span>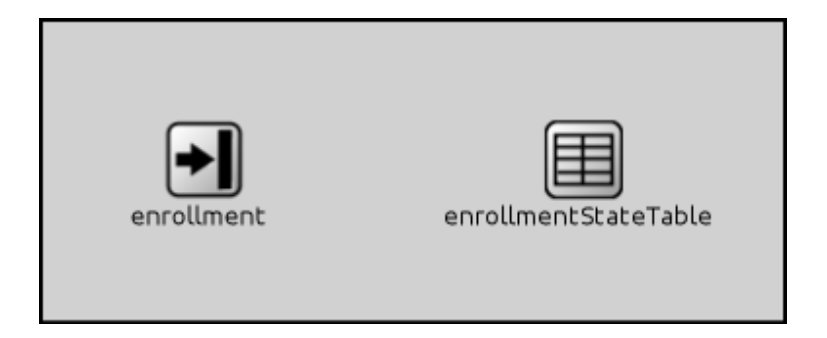

Figure 4.9: Enrollment module structure

The Enrollment has to maintain a state of all application connections. This is ensured by class EnrollmentStateTable that implements a storage of entries. This state information is stored separately from RIB because it should be managed only by the enrollment module. The visualization of this data in the simulator is also more transparent to users, as it is depicted in Figure [4.10.](#page-44-2)

<span id="page-44-2"></span>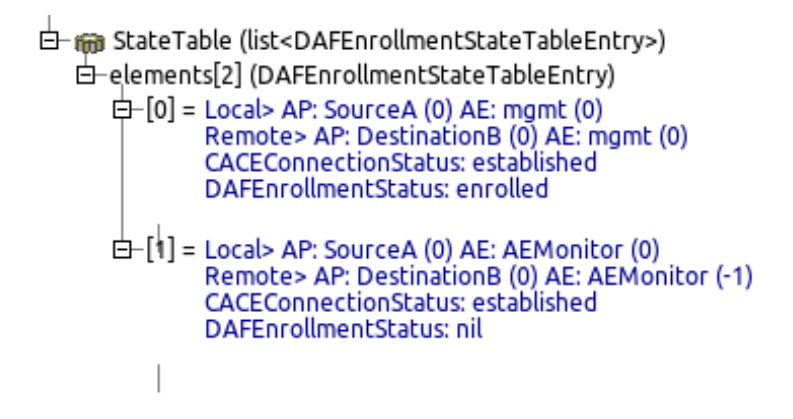

Figure 4.10: Enrollment state table entries

#### <span id="page-44-0"></span>**4.7.1 Initial Phases of Communication**

The initial phases of the connection are CACE and Enrollment. At first, when the user tries to create an application connection to another AP, the *apInst* module sends the signal to the enrollment module, to check whether the AP is already enrolled to this DAF. If not, the first AE Management is spawned, which tries to create an application connection to the destination AP.

The CACE takes place over this new connection. This phase is managed by CACEMgmt class that implements a finite state machine described in section [2.5.1.](#page-13-0) This class is also part of the enrollment module.

The Enrollment phase starts right after the connection is successfully established. The entire phase is managed by DAFEnrollment class, which implements the Enrollment finite state machines mentioned in section [2.6.](#page-19-0)

After successful enrollment, the Enrollment module sends a notification signal back to *apInst*, that AP is enrolled to the DAF and other connections can be created. The apInst then spawns an appropriate AE Instance. According to the parameters, the AE Instance allocates connection and also goes through the CACE phase. This CACE is handled by CACEGeneric class, which is similar to CACEMgmt class and also implements the same finite state machines.

Both connections are stored in EnrollmentStateTable as it is depicted in Figure [4.10.](#page-44-2) The difference is that DAFEnrollmentStatus is not set in normal connections.

## <span id="page-45-0"></span>**4.8 Management AE**

Management AE is a special AE designed to manage and communicate through management connections, hence the special attention is devoted to this module. Only the Enrollment and RIB Daemon module can use this AE, and it is completely independent. It has almost the same structure as normal AE as it is shown in Figure [4.11.](#page-45-1)

<span id="page-45-1"></span>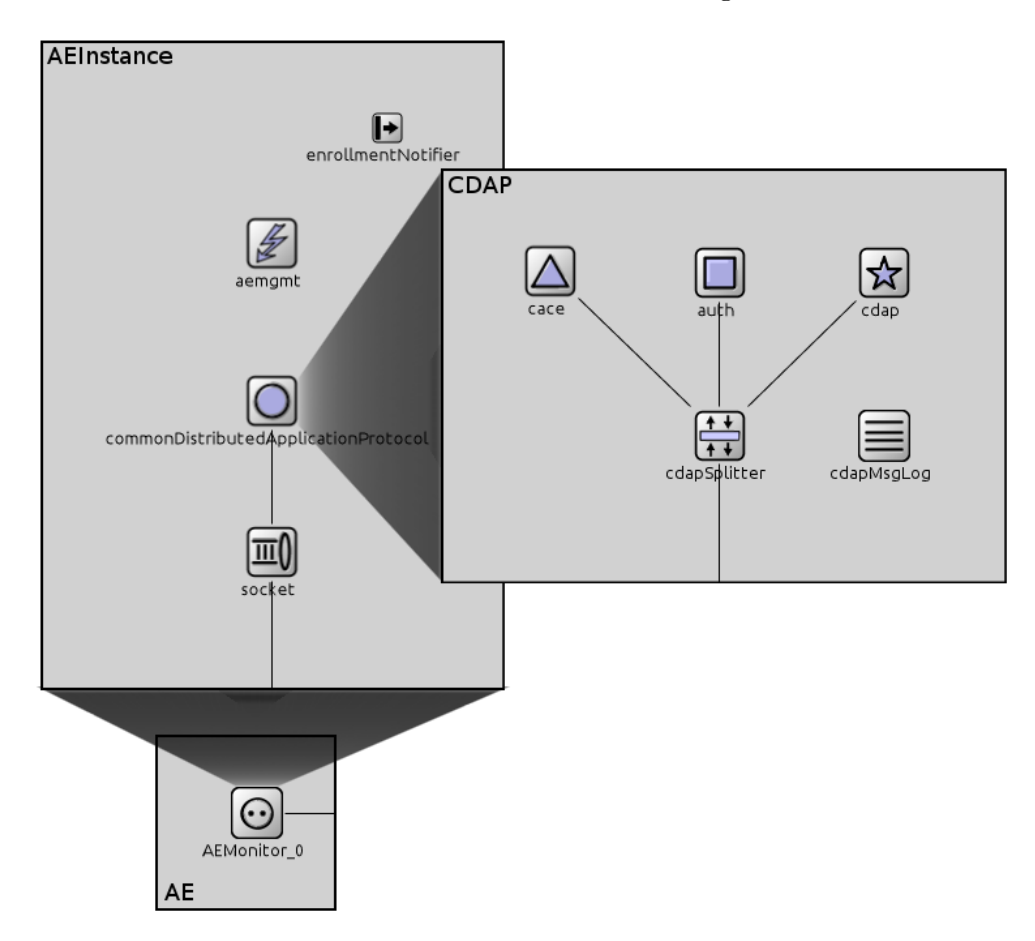

Figure 4.11: Management Application Entity module structure

The parameters are the same as in the case of normal AE Instance. The difference is only in values that are assigned statically, such as QoS of connection.

In addition, there is one special submodule called enrollmentNotifier. This component is implemented to forward signals between Enrollment module and aemgmt module. This enables more clear implementation of aemgmt component because it works with only two signals from enrollmentNotifier.

## <span id="page-46-0"></span>**Chapter 5**

## **Testing and Evaluation**

The testing scenario is focused on testing the whole implemented model. The first part is devoted to testing finite state machines and transitioning to appropriate states both for CACE and Enrollment. The second part tests simple ping scenario with reading data from remote AP using RIB Daemon. The topology is very simple and contains only two hosts and two APs communicating with each other. The whole scenario is depicted in Figure [5.1.](#page-46-1)

<span id="page-46-1"></span>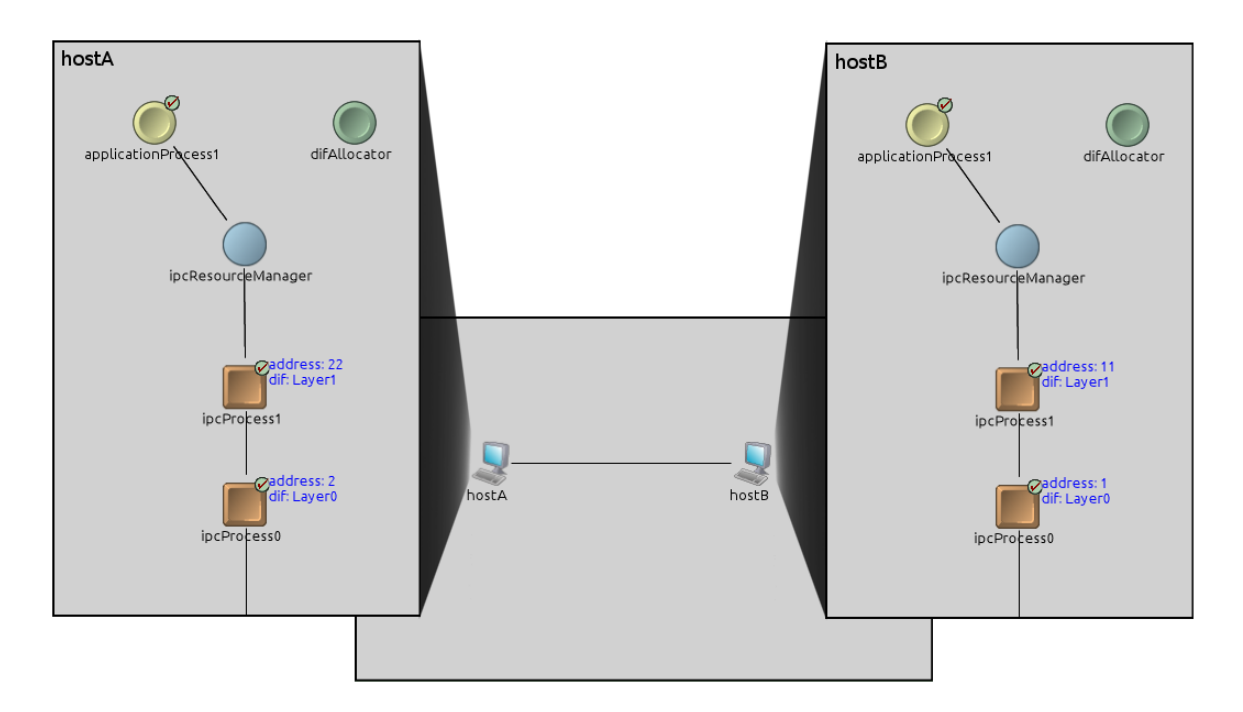

Figure 5.1: Two hosts and two AP topology

The AP SourceA is supposed to create one application connection with destination AP SourceB. This is enough to test both Enrollment and CACE, one over management connection and normal application connection. This process also comprises the dynamic creation of AE modules and appropriate cooperation of the modules in AP. Appropriate sent messages and final states of successful CACE and Enrollment are depicted in accompanying Figure [5.2.](#page-47-0)

The process follows:

- 1. The simulation starts with an API request for a new connection. This results in a check if the AP is enrolled to DAF. If not, the Enrollment module spawns an aeManagement instance, creates an entry in an enrollmentStateTable and aeManagement instance allocates a new management connection.
- 2. After a successfully allocated connection, the CACE state machine takes the initiative and sends the first CDAP M\_CONNECT message. This message carries an authentication that is set by the configuration. The message is passed through the connection to the second host. If the authentication was successful, a positive M\_CONNECT\_R message (indicated by Connect+/Auth in Figure [5.2\)](#page-47-0) is sent back as a response. With that, the CACE phase is complete, and Enrollment phase may proceed.
- 3. When CACE phase is finished, the initiative is taken by Enrollment state machine. This includes an exchange of four CDAP messages M\_START(Enrollment), M\_STOP(Enrollment), M\_STOP\_R(Enrollment) and M\_START(Operation). Neither the initiator nor the responder needs to read or create any objects. Hence there are no more exchanges, and the Enrollment procedure is short.
- 4. After the last message received, the Enrollment notifies that the AP is successfully enrolled and the other connections within DAF may be created. The AEMonitor is spawned and a new application connection with desired parameters is allocated. Then an entry in the enrollmentStateTable is created, and CACE state machine manages the CACE phase. The exchange of messages is the same as in the case of previous management connection. After a successfully established connection, the M\_READ messages is sent.

<span id="page-47-0"></span>

| <del>□ @</del> StateTable (list <dafenrollmentstatetableentry>)<br/>E-elements[2] (DAFEnrollmentStateTableEntry)<br/><math>\Box</math>- [0] = Local&gt; AP: SourceA (0) AE: mgmt (0)<br/>Remote&gt; AP: DestinationB (0) AE: mgmt (0)<br/>CACEConnectionStatus: established<br/>DAFEnrollmentStatus: enrolled<br/>白-[1] = Local&gt; AP: SourceA (0) AE: AEMonitor (0)<br/>Remote&gt; AP: DestinationB (0) AE: AEMonitor (-1)<br/><b>CACEConnectionStatus: established</b><br/><b>DAFEnrollmentStatus: nil</b><br/>HostA</dafenrollmentstatetableentry> | Event#<br>#611<br>#793<br>#798<br>#1035<br>#1039<br>#1045<br>#1368<br>#1474<br>#1479<br>#1574 | ∣ Time<br>10.2001096<br>10.4001776<br>10.4001776<br>10.6003592<br>10.6003592<br>10.6003592<br>11.0005604<br>11.2006036<br>11.2006036<br>11.4018676 | ∣ Src/Dest<br>aeManagement ---><br>---> aeManagement<br>aeManagement ---><br>---> aeManagement<br>---> aeManagement<br>aeManagement ---><br>AEMonitor ---><br>---> AEMonitor<br>AEMonitor ---><br>---> AEMonitor | I Name<br>Connect/Auth<br>Connect+/Auth<br>Enrollment<br>Enrollment<br>Enrollment<br>Enrollment<br>Connect/Auth<br>Connect+/Auth<br>M READ(ping)<br>M READ R(ping) |
|----------------------------------------------------------------------------------------------------|-----------------------------------------------------------------------------------------------|----------------------------------------------------------------------------------------------------|----------------------------------------------------------------------------------------------------|----------------------------------------------------------------------------------------------------|
| d and StateTable (list <dafenrollmentstatetableentry>)</dafenrollmentstatetableentry>                                                                                                    | Event#                                                                                        | <sub>1</sub> Time                                                                                                    | Src/Dest                                                                                                    | <sub>I</sub> Name                                                                                                    |
| 白 -elements[2] (DAFEnrollmentStateTableEntry)                                                                                                    | #682                                                                                          | 10.3001352                                                                                                    | ---> aeManagement                                                                                                    | Connect/Auth                                                                                                    |
| 白 [0] = Local> AP: DestinationB (0) AE: mgmt (0)                                                                                                    | #687                                                                                          | 10.3001352                                                                                                    | aeManagement --->                                                                                                    | Connect+/Auth                                                                                                    |
| Remote> AP: SourceA (0) AE: mgmt (0)                                                                                                    | #912                                                                                          | 10.5002488                                                                                                    | ---> aeManagement                                                                                                    | Enrollment                                                                                                    |
| <b>CACEConnectionStatus: established</b>                                                                                                    | #918                                                                                          | 10.5002488                                                                                                    | aeManagement --->                                                                                                    | Enrollment                                                                                                    |
| DAFEnrollmentStatus: enrolled                                                                                                    | #919                                                                                          | 10.5002488                                                                                                    | aeManagement --->                                                                                                    | Enrollment                                                                                                    |
| 白-[1] = Local> AP: DestinationB (0) AE: AEMonitor (-1)                                                                                                    | #1188                                                                                         | 10.7004776                                                                                                    | ---> aeManagement                                                                                                    | Enrollment                                                                                                    |
| Remote> AP: SourceA (0) AE: AEMonitor (0)                                                                                                    | #1424                                                                                         | 11.100586                                                                                                    | ---> AEMonitor                                                                                                    | Connect/Auth                                                                                                    |
| <b>CACEConnectionStatus: established</b>                                                                                                    | #1429                                                                                         | 11.100586                                                                                                    | AEMonitor --->                                                                                                    | Connect+/Auth                                                                                                    |
| DAFEnrollmentStatus: nil                                                                                                    | #1524                                                                                         | 11.3014404                                                                                                    | ---> AEMonitor                                                                                                    | M READ(ping)                                                                                                    |
| HostB                                                                                                    | #1529                                                                                         | 11.3014404                                                                                                    | AEMonitor --->                                                                                                    | M READ R(ping)                                                                                                    |

Figure 5.2: Resulting EnrollmentStateTable and message transitions log

The extract of enrollmentStateTable entries shows the resulting states on the left side in Figure [5.2.](#page-47-0) State transitioning is depicted in Figure [A.1.](#page-54-1)

Right after Enrollment and CACE over allocated application flow between two AEMonitor instances passed, the reading of data may proceed.

- 1. The AP issues A\_READ method call. The AP forwards the request to AEMonitor instance, which creates subscription request to RIB Daemon with option ON\_REQUEST and NOTIFY set. The RIB Daemon, based on subscription, sends M\_READ message using AEMonitor instance to the remote AP.
- 2. The AEMonitor instance in the remote AP forwards the message to RIB Daemon, it gets required object from RIB and send it in M\_READ\_R message using local AEMonitor instance back to the requestor.
- 3. The requesting AEMonitor instance receives this CDAP M\_READ\_R message, forward it to RIB Daemon and forward the resulting object back to AP.

<span id="page-48-1"></span>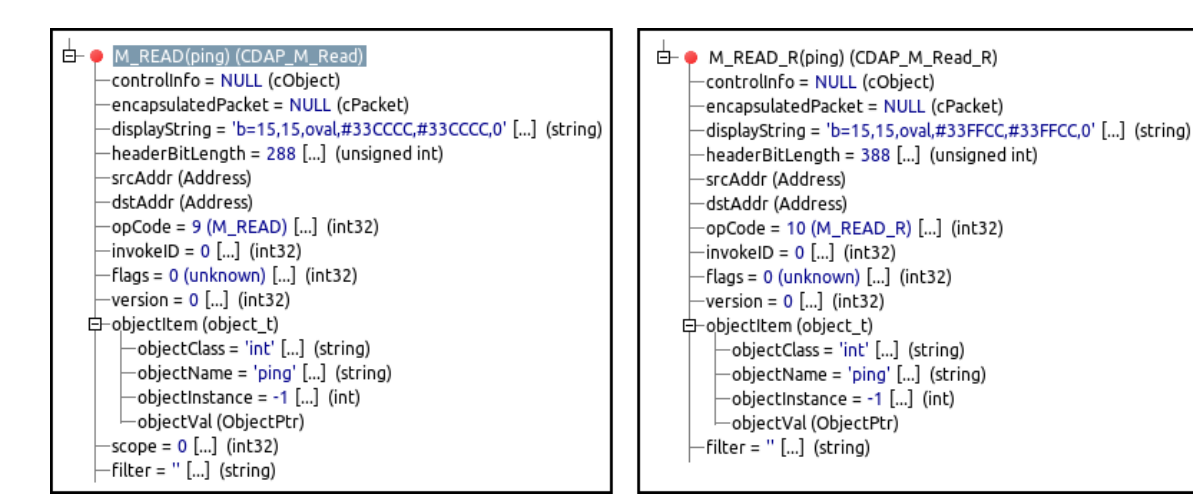

Figure 5.3: Resulting EnrollmentStateTable and message transitions log

Figure [5.3](#page-48-1) depicts the CDAP M\_READ and M\_READ\_R containing application object. In the first message, it is specified that what object to receive. The second message contains also object value.

All parts of the model was validated and experimentally tested multiple times. The modules reacts as it was described in design.

### <span id="page-48-0"></span>**5.1 Discussion**

The development of RINASim was primarily focused on IPC Process and its function. The AP contained only one AE and nothing more. The AE served as a traffic generator to test underlying DIFs. There was no API to use. The CDAP messages were passed directly to the underlying IPC process. There were no AP Instances and the AE was static. The old state is depicted in Figure [5.4](#page-49-0) on the left.

<span id="page-49-0"></span>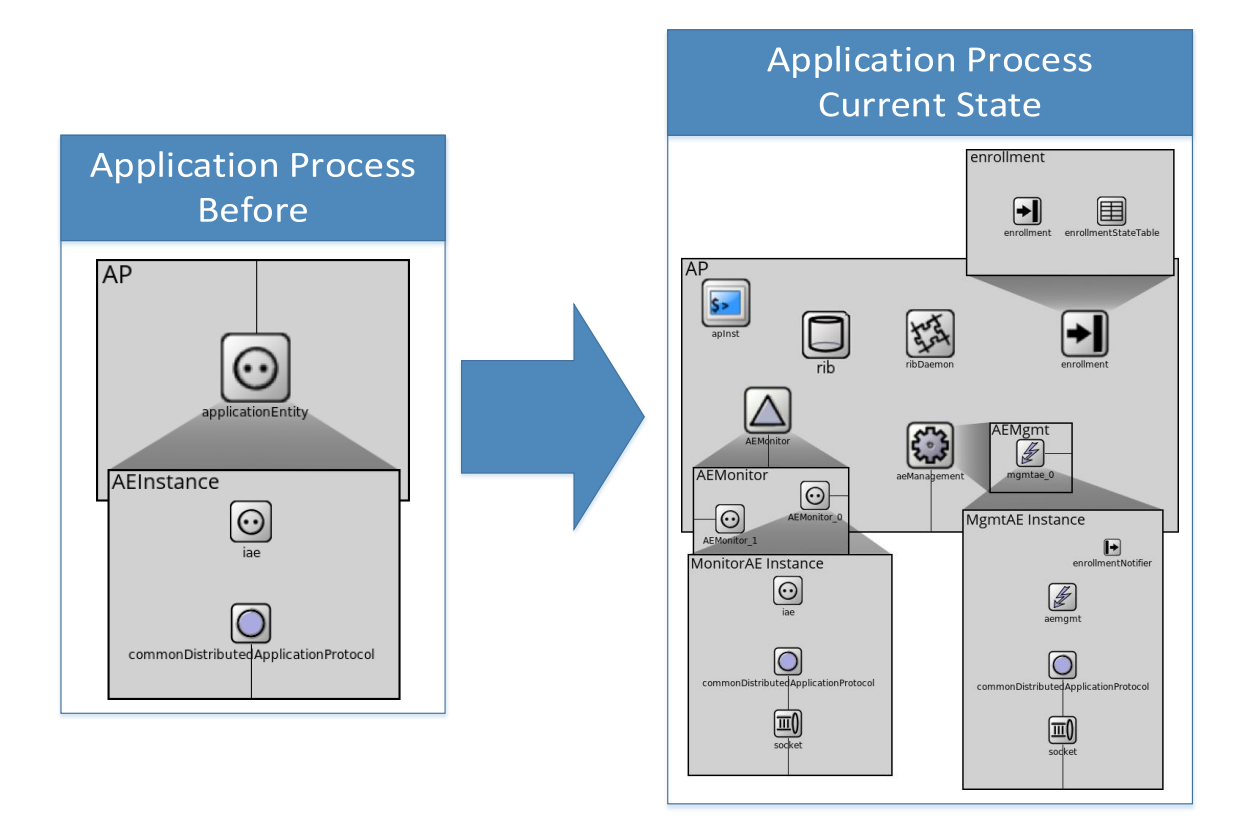

Figure 5.4: Progress between old and current AP

The work of this thesis aimed at extending AP of all its components so that the user of RINASim could expect the AP behaviour as it is described in the specifications. The current implementation can be seen in Figure [5.4](#page-49-0) on the right.

It allows the user to experiment with the full-fledged model of AP that can finally participate in DAF and create distributed applications. The AP was extended with phases of communication, such as CACE and Enrollment. The programming of RINASim applications has moved to a higher level, the AP Instance became the highest unit that can be programmed. The AP Instance has its API that the users can use. The AEs are created dynamically based on AP Instance API calls.

The AE is created as an interface module, providing several APIs for communication with different modules. This brings new possibilities for experimenting with the model. Each user can create its AE in case it does not fit our understanding of the AP behaviour.

The model was also extended with RIB that serves as a partially replicated database. There was added RIB Daemon as component taking care of management and distribution of application objects, and it also provides an API available for communication with other modules.

## <span id="page-50-0"></span>**Chapter 6**

## **Conclusion**

The thesis aimed to understand each component participating in DAF. The main goal of the work was to design the components according to specifications, so they provide an easily usable API and fulfill the desired purpose. All the outlined goals were accomplished.

The RINASim contained only a single Application Entity that served as a traffic generator between two static nodes. This work brings a full-featured Application Process capable of creating multiple connections, dynamic creation of modules, and primarily dealing with communication on a data object level. The emphasis is on the design of a new approach called RIB based programming model and distribution of data between nodes.

The significant part of the work is design and implementation of an API that provides easier and uniform creation of applications in RINASim. It also helps with the better understanding of how to create distributed applications in RINA. The RINASim was extended with the implementation of models of CACE, Enrollment, Application Process, Application Entity, Management Application Entity, RIB Daemon and Resource Information Base. The implementation was tested and validated according to the specifications.

The implementation is continuously added to new releases of the official version of RINASim. RINASim is used worldwide by many researchers to help understand how RINA works and to experiment with its model. The simulator is marked as one of the official OMNeT++ frameworks.

This work was supported by the Brno University of Technology organization and by the research grant PRISTINE EU-7FP-ICT.

Part of this thesis was accepted to the student's conference Excel@FIT in years 2016 and 2017. The work has been awarded in two categories, Expert panel award, and the Professional community award, at the conference in 2016.

The work brought the opportunity to participate in continual research of a completely new network architecture. The continual research required discussion with other researchers, even with the author of the RINA architecture.

The discussions about parts of the architecture are still evolving. The future work will be focused on extending the model in RINASim during my Ph.D. studies. Also, several different AEs have to be created to represent different approaches in the design of communication. The measurement of the efficiency of distribution of objects between APs should also create a significant role in future work.

# <span id="page-51-0"></span>**Bibliography**

- <span id="page-51-12"></span>[1] OMNeT++ Community Site. [http://www](http://www.omnetpp.org).omnetpp.org. accessed: 2016-1-9.
- <span id="page-51-13"></span>[2] Brno University of Technology: kvetak/RINA - GitHub. https://github.[com/kvetak/RINA](https://github.com/kvetak/RINA). 2016.
- <span id="page-51-5"></span>[3] Bunch, S.: CDAP - Common Distributed Application Protocol Reference. December 2010.
- <span id="page-51-6"></span>[4] Bunch, S.; Day, J.; Trouva, E.: Patterns in Network Architecture - Recursive IPC Network Architecture - Common Application Connection Establishment Phase (CACEP). 2012.
- <span id="page-51-2"></span>[5] Day, J.: *Patterns in Network Architecture: A Return to Fundamentals*. Prentice Hall. 2008. iSBN-13: 978-0-132-25242-3.
- <span id="page-51-11"></span>[6] Day, J.: OIB/RIB Daemon. 2010.
- <span id="page-51-7"></span>[7] Day, J.: Patterns in Network Architecture - Recursive IPC Network Architecture - Basic Enrollment Specification. 2012.
- <span id="page-51-4"></span>[8] Day, J.: Recursive IPC Network Architecture - The Interina Reference Model - Part 3: Distributed InterProcess Communication - Chapter 2: DIF Operations. 2012.
- <span id="page-51-8"></span>[9] Day, J.: Patterns in Network Architecture - Recursive IPC Network Architecture - The interina Reference Model - Part 1: Basic Concepts of Distributed Systems. 2016.
- <span id="page-51-1"></span>[10] Day, J.: Recursive IPC Network Architecture - The Interina Reference Model - Part 2: Distributed Applications - Chapter 1: Basic Concepts of Distributed Applications. 2016.
- <span id="page-51-3"></span>[11] Day, J.: Recursive IPC Network Architecture - The Interina Reference Model - Part 3: Distributed InterProcess Communication - Chapter 1: Fundamental Structure. 2016.
- <span id="page-51-10"></span>[12] Day, J.; Matta, I.; Mattar, K.: ReArch'08 - Re-Architecting the Internet. December 2008.
- <span id="page-51-9"></span>[13] Day, J.; Trouva, E.: Recursive IPC Network Architecture - The Interina Reference Model - Part 2: Distributed Applications - Chapter 2: Introduction to Distributed Management Systems. 2016.
- <span id="page-52-1"></span>[14] Jeřábek, K.: *RECURSIVE IPC NETWORK ARCHITECTURE: ANALYSIS AND MODELLING OF ENROLLMENT*. Bachelor thesis. Brno University of Technology, Faculty of Information Technology. 2014. Retrieved from: http://www.fit.vutbr.[cz/study/DP/BP](http://www.fit.vutbr.cz/study/DP/BP.php?id=17386).php?id=17386
- <span id="page-52-5"></span>[15] PRISTINE consortium: PRISTINE will take a major step forward in the integration of networking and distributed computing. [http://ict-pristine](http://ict-pristine.eu).eu. 2016.
- <span id="page-52-3"></span>[16] Trouva, E.; Grasa, E.; Day, J.; et al.: Is the Internet an unfinished demo? Meet RINA! 2011.
- <span id="page-52-0"></span>[17] Veselý, V.: *A NEW DAWN OF NAMING, ADDRESSING AND ROUTING ON THE INTERNET*. PhD. Thesis. Brno University of Technology, Faculty of Information Technology. 2016. Retrieved from: http://www.fit.vutbr.[cz/study/DP/PD](http://www.fit.vutbr.cz/study/DP/PD.php?id=515).php?id=515
- <span id="page-52-2"></span>[18] Veselý, V.; Marek, M.; Hykel, T.; et al.: RINASim: Your Recursive InterNetwork Architecture Simulator. September 2015.
- <span id="page-52-4"></span>[19] Veselý, V.; Marek, M.; Jeřábek, K.; et al.: Deliverable 2.6: RINASim - advanced functionality. http://ict-pristine.[eu/wp-content/uploads/2013/12/pristine](http://ict-pristine.eu/wp-content/uploads/2013/12/pristine-d26-rina_sim-draft.pdf)[d26-rina\\_sim-draft](http://ict-pristine.eu/wp-content/uploads/2013/12/pristine-d26-rina_sim-draft.pdf).pdf. 2015.

# <span id="page-53-0"></span>**Appendices**

## <span id="page-54-0"></span>**Appendix A**

# **Enrollment Progress**

<span id="page-54-1"></span>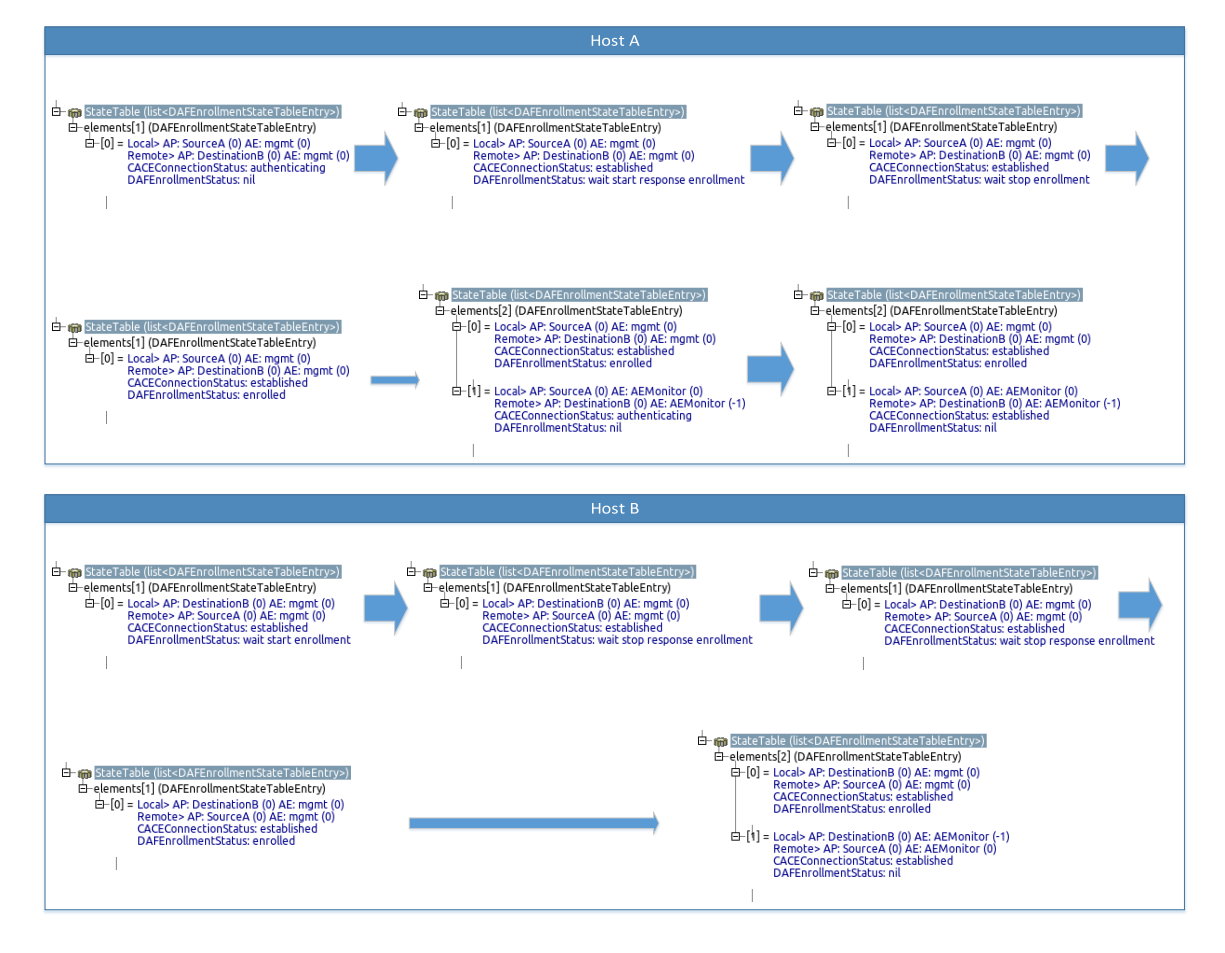

Figure A.1: EnrollmentStateTable Contents Progress